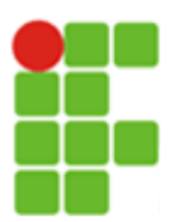

**MINISTÉRIO DA EDUCAÇÃO INSTITUTO FEDERAL DE EDUCAÇÃO, CIÊNCIA E TECNOLOGIA DE SÃO PAULO CAMPUS DE PRESIDENTE EPITÁCIO**

# **ELETRICIDADE 2 – EL2A2**

**CURSO: TÉCNICO EM AUTOMAÇÃO INDUSTRIAL**

**MÓDULO: SEGUNDO**

**PROFESSOR: TIAGO VERONESE ORTUNHO**

> **PRESIDENTE EPITÁCIO 2015**

#### **RESUMO**

A disciplina da sequência aos conceitos teóricos estudados na disciplina de eletricidade 1, ampliando os conhecimentos de eletricidade e circuitos elétricos, nos quais, se enfatiza o estudo em análises e as aplicações em corrente.

O objetivo do curso é prover conhecimentos teóricos referentes à circuitos elétricos em corrente alternada desenvolvendo a capacidade de interpretação do sistema aplicados nos diversos setores industriais e residenciais.

<span id="page-2-0"></span>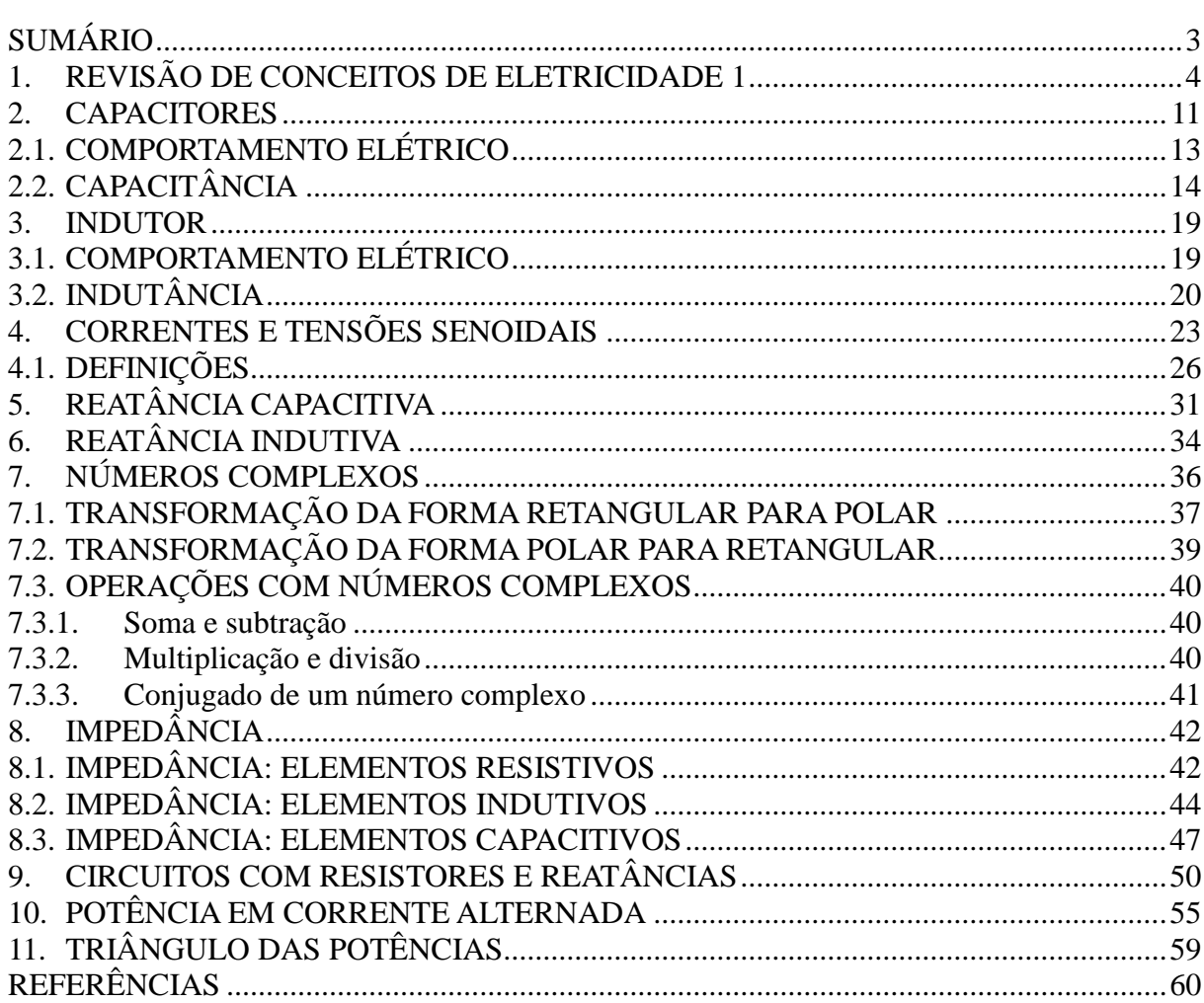

# **SUMÁRIO**

# <span id="page-3-0"></span>**1. REVISÃO DE CONCEITOS DE ELETRICIDADE 1**

Os elementos, dispositivos utilizados em circuitos elétricos são bipolos, os quais se dividem em duas categorias, geradores e receptores.

• Gerador – bipolo.

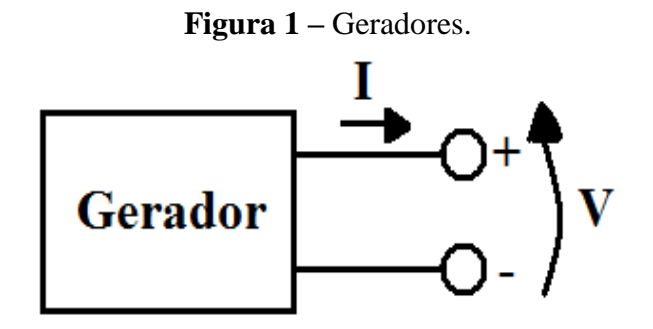

Tipos:

Fonte de Tensão;

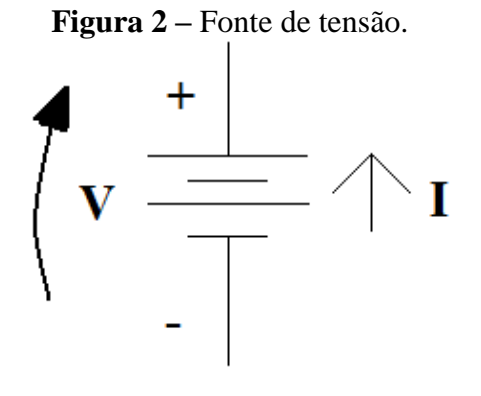

Fonte de Corrente;

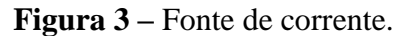

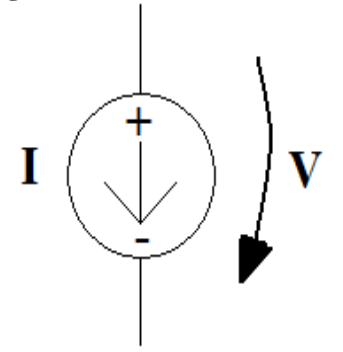

• Receptor – bipolo.

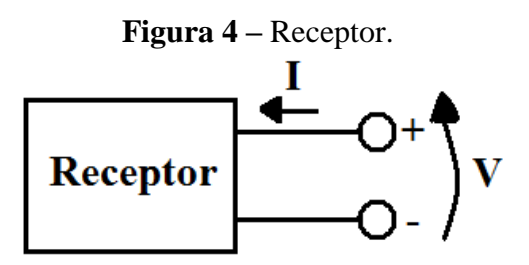

Tipos:

**Resistor;** 

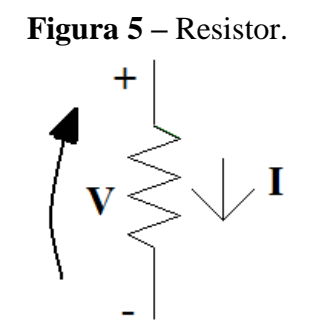

- Capacitor;
- **Indutor.**

O elemento receptor estudado até o momento é o resistor, o qual pode ser associado em série, paralelo e mista.

> • Série – os resistores estão ligados de forma que a corrente (I) que passa por eles seja a mesma, e a tensão total (E) aplicada aos resistores se subdivida entre eles proporcionalmente aos seus valores.

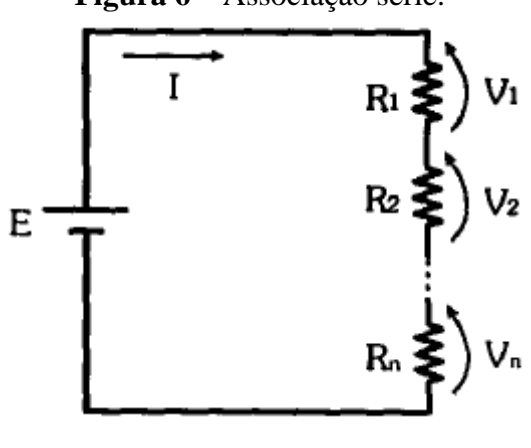

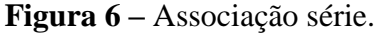

• Paralelo – os resistores estão ligados de forma que a tensão total (E) aplicada ao circuito seja a mesma em todos os resistores, e a corrente (I) total do

 $Req = R_1 + R_2 + ... + R_n$ 

circuito se subdivida entre eles de forma inversamente proporcional aos seus valores.

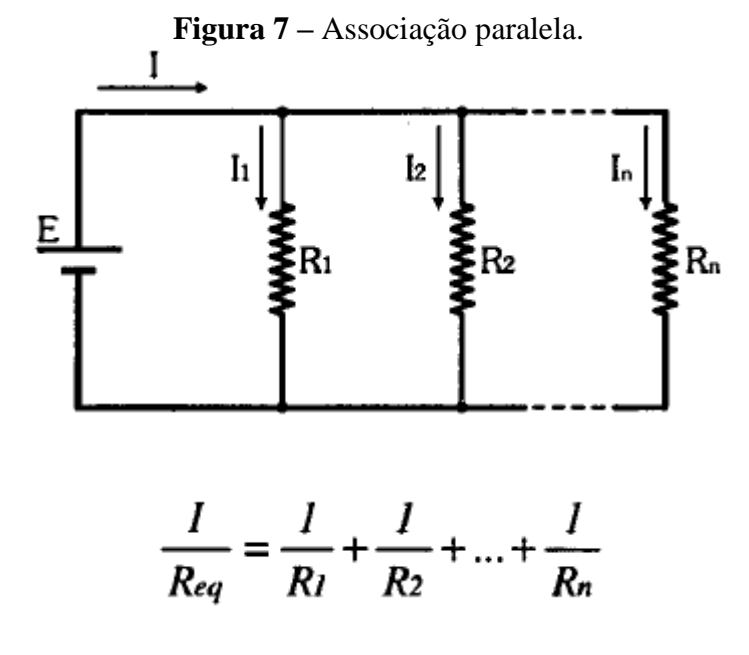

No caso específico de dois resistores ligados em paralelo, a resistência equivalente pode ser calculada por uma equação mais simples:

$$
Req = \frac{R_1.R_2}{R_1+R_2}
$$

• Mista – união das associações série e paralelas no mesmo circuito.

Sobre os resistores foi estudado leis básicas imprescindíveis para a análise de circuitos, as quais estão descritas a seguir:

- Lei de ohm – a intensidade da corrente que percorre um condutor é diretamente proporcional à ddp que a ocasionou, e inversamente proporcional à resistência elétrica do condutor.

$$
V = R.I
$$

- Leis de kirchhoff

o Primeira lei de Kirchhoff – A soma das correntes que chegam a um nó do circuito é igual à soma das correntes que saem do nó.

$$
11 + 12 + 13 + 14 + \ldots + \ln = 0
$$

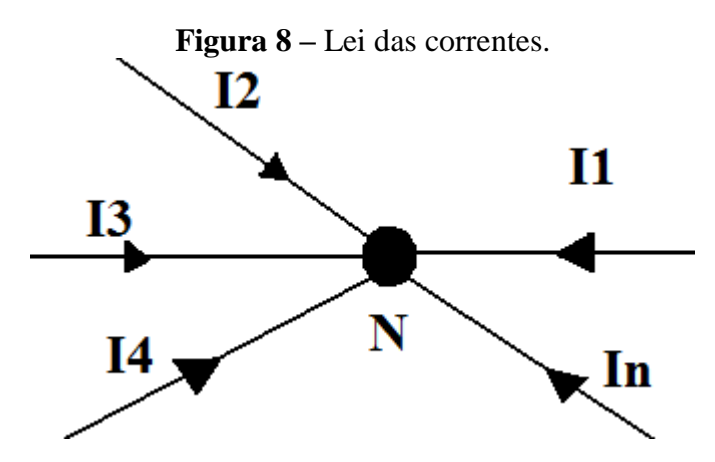

o Segunda lei de Kirchhoff – A soma dos produtos das correntes pelas resistências (quedas de tensão) em cada malha do circuito é igual a tensão aplicada a esta malha.

> $V$ malha = 0  $V - Vr1 - Vr2 = 0$  $Vr2 - Vr3 - Vr4 = 0$  $V - Vr1 - Vr3 - Vr4 = 0$

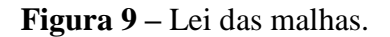

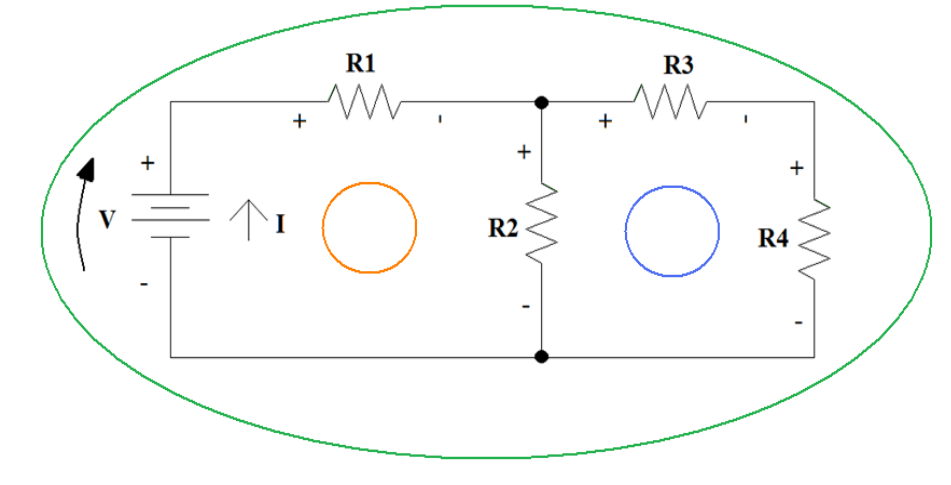

Os resistores quando submetidos a uma tensão e percorridos por uma corrente elétrica dissipam energia. Esta energia elétrica dissipada em um intervalo de tempo é conhecida como potência elétrica sendo expressa por:

$$
P = V.I
$$

$$
P = V.I = \underbrace{R.I}.I \Rightarrow P = R.I^2
$$

$$
P = V.I = V.\frac{V}{R} \Rightarrow P = \frac{V^2}{R}
$$

Exemplo-) Determinar a tensão e a corrente nos bipolos.

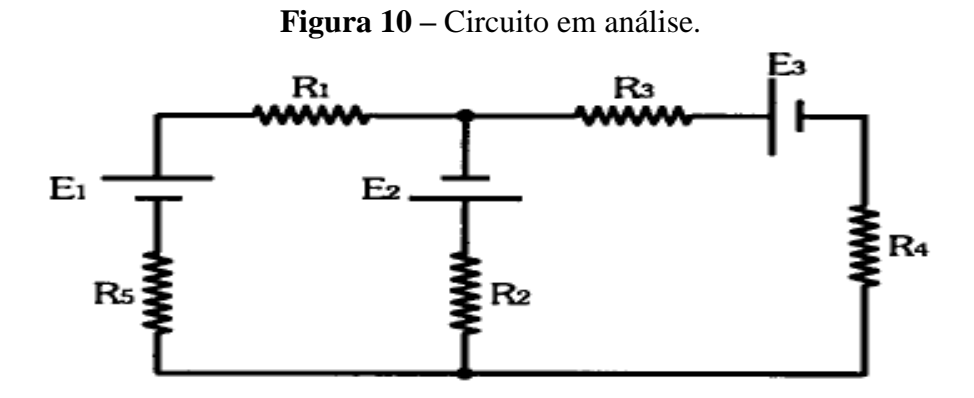

 $E_l = 20V$  $E_2 = 10V$  $Es = 5V$  $R_1 = R_3 = Rs = 100\Omega$  $R_2 = R_4 = 330 \Omega$ 

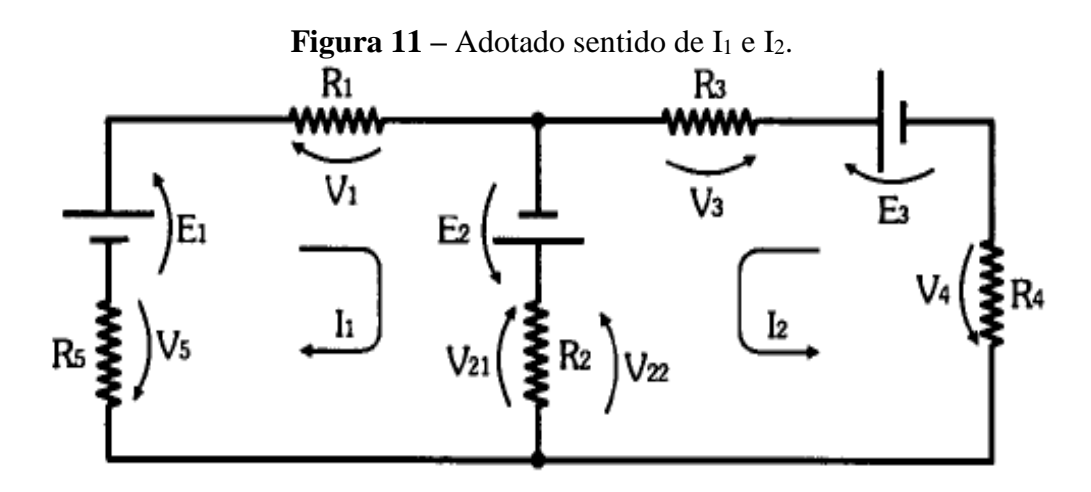

Malha 1:

$$
E_1 - V_1 + E_2 - V_{21} - V_{22} - V_5 = 0
$$
  
\n
$$
E_1 - R_1 I_1 + E_2 - R_2 I_1 - R_2 I_2 - R_5 I_1 = 0
$$
  
\n
$$
20 - 100I_1 + 10 - 330I_1 - 330I_2 - 100I_1 = 0
$$
  
\n
$$
-530I_1 - 330I_2 = -30
$$
 (1)

Malha 2:

$$
E_3 - V_3 + E_2 - V_{22} - V_{21} - V_4 = 0
$$
  
\n
$$
E_3 - R_3 I_2 + E_2 - R_2 I_2 - R_2 I_1 - R_4 I_2 = 0
$$
  
\n
$$
5 - 100I_2 + 10 - 330I_2 - 330I_1 - 330I_2 = 0
$$
  
\n
$$
-330I_1 - 760I_2 = -15
$$
 (II)  
\n
$$
\begin{cases}\n-530I_1 - 330I_2 = -30 & (I) \\
-330I_1 - 760I_2 = -15 & (II) \\
-330I_1 - 760I_2 = -15 & x(-330) \\
-330I_1 - 760I_2 = -15 & x(+530) \\
I = 74900I_1 + 108900I_2 = 9900\n\end{cases}
$$

Somando as duas equações,

$$
-293900.I2 = 1950
$$
  
\n
$$
I2 = \frac{1950}{-293900}
$$
  $I2 = -6,63mA$   
\nSubstituindo  $I2$  na segunda equação,  
\n
$$
-330.I1 - 760.I2 = -15 (II)
$$
  
\n
$$
-330.I1 - 760x(-6,63x10^{-3}) = -15
$$
  
\n
$$
-330.I1 + 5,04 = -15
$$
  
\n
$$
I1 = \frac{-15 - 5,04}{-330}
$$
 
$$
I1 = 60,73mA
$$

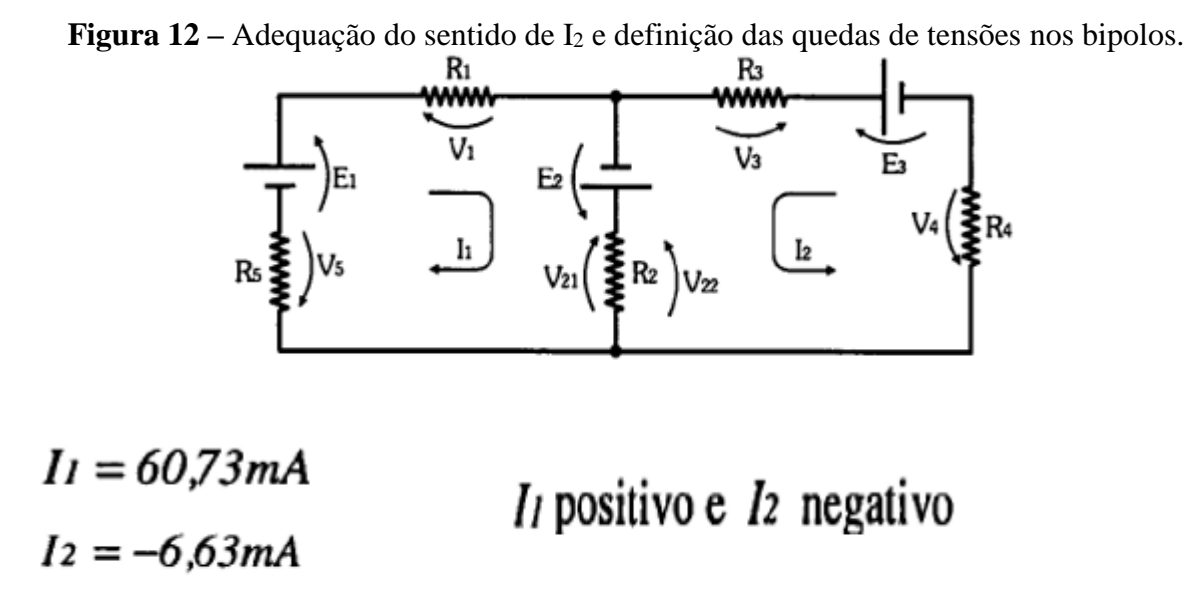

o sentido de I2 é o contrário do adotado inicialmente

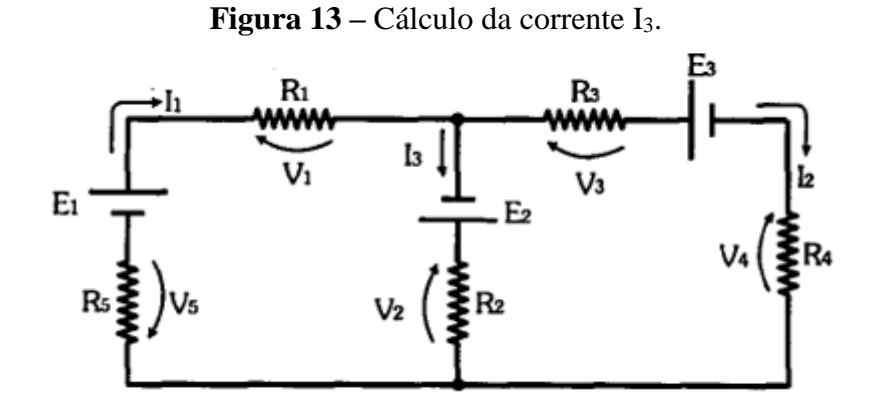

determina o valor de  $Is$  no ramo central a partir das correntes  $I_1$  e  $I_2$ .

 $I_3 = I_1 - I_2$ 

$$
I_3 = 60,73 \times 10^{-3} - 6,63 \times 10^{-3}
$$

 $I_3 = 54,10mA$ 

$$
V_1 = R_1.I_1 = 100x60,73x10^{-3} \Rightarrow V_1 = 6,07V
$$
  
\n
$$
V_2 = R_2.I_3 = 330x54,10x10^{-3} \Rightarrow V_2 = 17,85V
$$
  
\n
$$
V_3 = R_3.I_2 = 100x6,63x10^{-3} \Rightarrow V_3 = 0,66V
$$
  
\n
$$
V_4 = R_4.I_2 = 330x6,63x10^{-3} \Rightarrow V_4 = 2,19V
$$
  
\n
$$
V_5 = R_5.I_1 = 100x60,73x10^{-3} \Rightarrow V_5 = 6,07V
$$

#### <span id="page-10-0"></span>**2. CAPACITORES**

Os capacitores são componentes largamente empregados nos circuitos eletrônicos. Eles podem cumprir funções tais como o armazenamento de cargas elétricas ou a seleção de freqüências em filtros para caixas acústicas.

O capacitor é um componente capaz de armazenar cargas elétricas. Ele se compõe basicamente de duas placas de material condutor, denominadas de armaduras. Essas placas são isoladas eletricamente entre si por um material isolante chamado dielétrico.

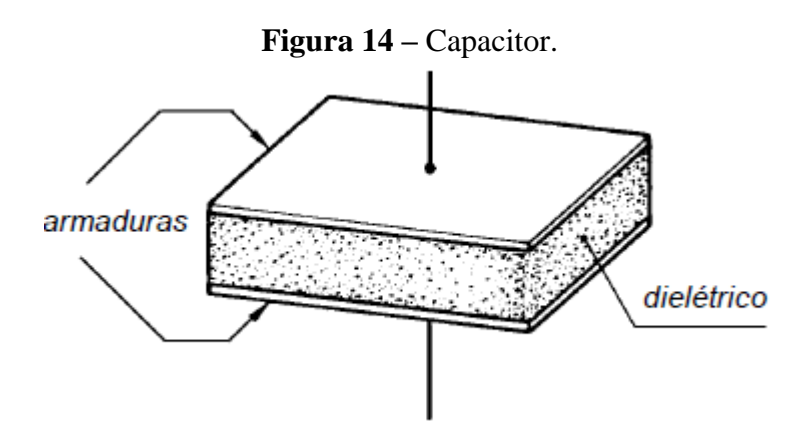

Observações

I. O material condutor que compõe as armaduras de um capacitor é eletricamente neutro em seu estado natural;

II. em cada uma das armaduras o número total de prótons e elétrons é igual, portanto as placas não têm potencial elétrico. Isso significa que entre elas não há diferença de potencial (tensão elétrica).

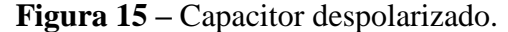

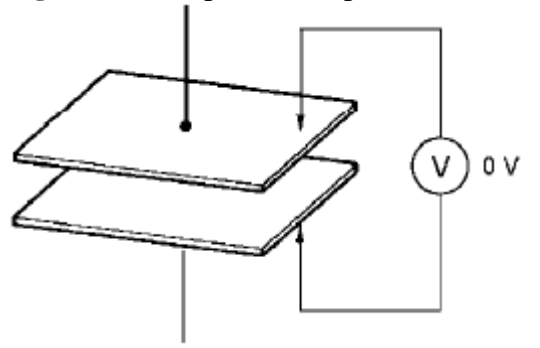

Conectando-se os terminais do capacitor a uma fonte de CC, ele fica sujeito à diferença de potencial dos pólos da fonte. O potencial da bateria aplicado a cada uma das armaduras faz surgir entre elas uma força chamada campo elétrico, que nada mais é do que uma força de atração (cargas de sinal diferente) ou repulsão (cargas de mesmo sinal) entre cargas elétricas.

O pólo positivo da fonte absorve elétrons da armadura à qual está conectado enquanto o pólo negativo fornece elétrons à outra armadura.

A armadura que fornece elétrons à fonte fica com íons positivos adquirindo um potencial positivo. A armadura que recebe elétrons da fonte fica com íons negativos adquirindo potencial negativo.

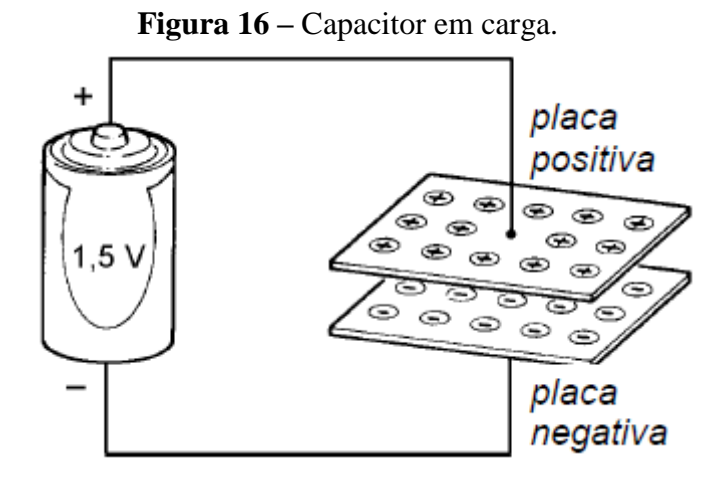

Isso significa que ao conectar o capacitor a uma fonte CC surge uma diferença de potencial entre as armaduras. A tensão presente nas armaduras do capacitor terá um valor tão próximo ao da tensão da fonte que, para efeitos práticos, podem ser considerados iguais.

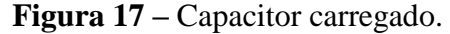

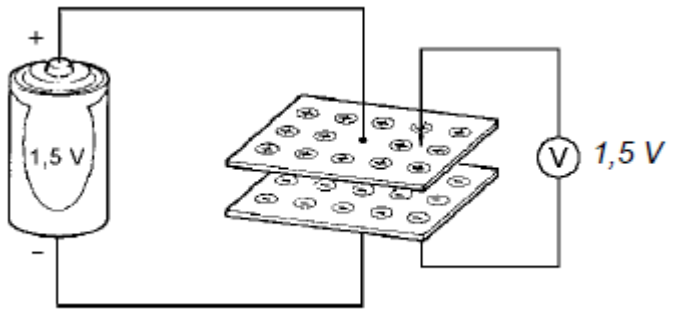

Quando o capacitor assume a mesma tensão da fonte de alimentação diz-se que o capacitor está "carregado". Se, após ter sido carregado, o capacitor for desconectado da fonte de CC, suas armaduras permanecem com os potenciais adquiridos.

Isso significa, que, mesmo após ter sido desconectado da fonte de CC, ainda existe tensão presente entre as placas do capacitor. Assim, essa energia armazenada pode ser reaproveitada.

Manipulando um capacitor carregado e conectando seus terminais a uma carga haverá uma circulação de corrente, pois o capacitor atua como fonte de tensão.

Isso se deve ao fato de que através do circuito fechado inicia-se o estabelecimento do equilíbrio elétrico entre as armaduras. Os elétrons em excesso em uma das armaduras, se movimentam para a outra onde há falta de elétrons, até que se restabeleça o equilíbrio de potencial entre elas.

Durante o tempo em que o capacitor se descarrega, a tensão entre suas armaduras diminui, porque o número de íons restantes em cada armadura é cada vez menor. Ao fim de algum tempo, a tensão entre as armaduras é tão pequena que pode ser considerada zero.

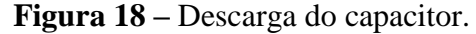

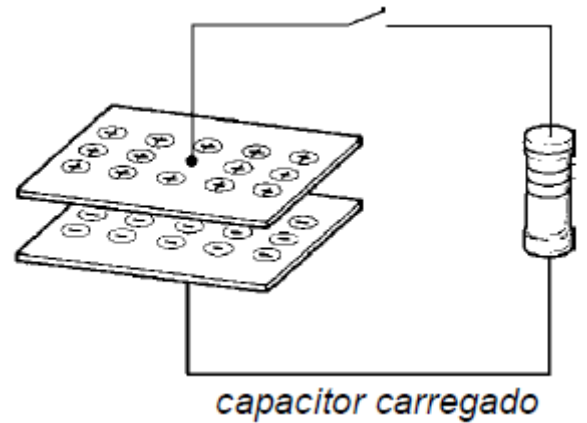

#### <span id="page-12-0"></span>2.1. COMPORTAMENTO ELÉTRICO

Analisando o comportamento da tensão e da corrente no capacitor quando submetido a uma tensão contínua, deve-se considerar o circuito fa Figura 19, com a chave S aberta e com o capacitor inicialmente descarregado, isto é, a tensão do capacitor é nula ( $V_c = 0$ ).

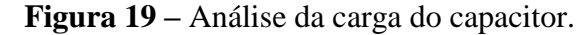

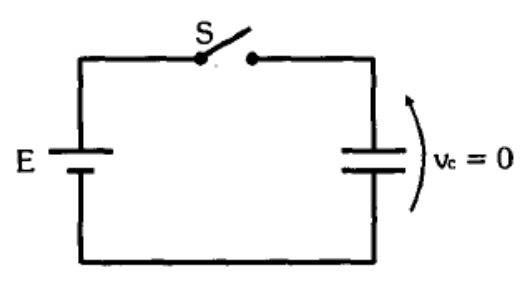

Fechando a chave no instante  $t = 0$  s, a tensão entre as placas do capacitor cresce exponencialmente até atingir o valor máximo, isto é,  $V_c = E$ .

Com a corrente acontece o contrário. Inicialmente, com as placas do capacitor descarregadas, a corrente não encontra qualquer resistência para fluir, tendo um valor máximo  $i = I$ , caindo exponencialmente até cessar,  $i = 0$ .

O período entre o fechamento da chave e a estabilização da tensão é rápido, mas não instantâneo, sendo denominado transitório. A Figura 20 mostra o comportamento.

Do comportamento do capacitor pode-se concluir:

- Quando o capacitor está totalmente descarregado, a fonte enxerga como um curto circuito, por isso,  $V_c = 0 e i = I$ .
- Conforme as placas se carregam e a tensão V<sub>c</sub> aumenta, a fonte enxerga o capacitor como se ele fosse uma resistência crescente, fazendo com que a corrente diminua.
- Quando o capacitor está totalmente carregado, a tensão entre as placas se iguala à da fonte,  $V_c = E$ , que o enxerga como um circuito aberto, por isso, i = 0.

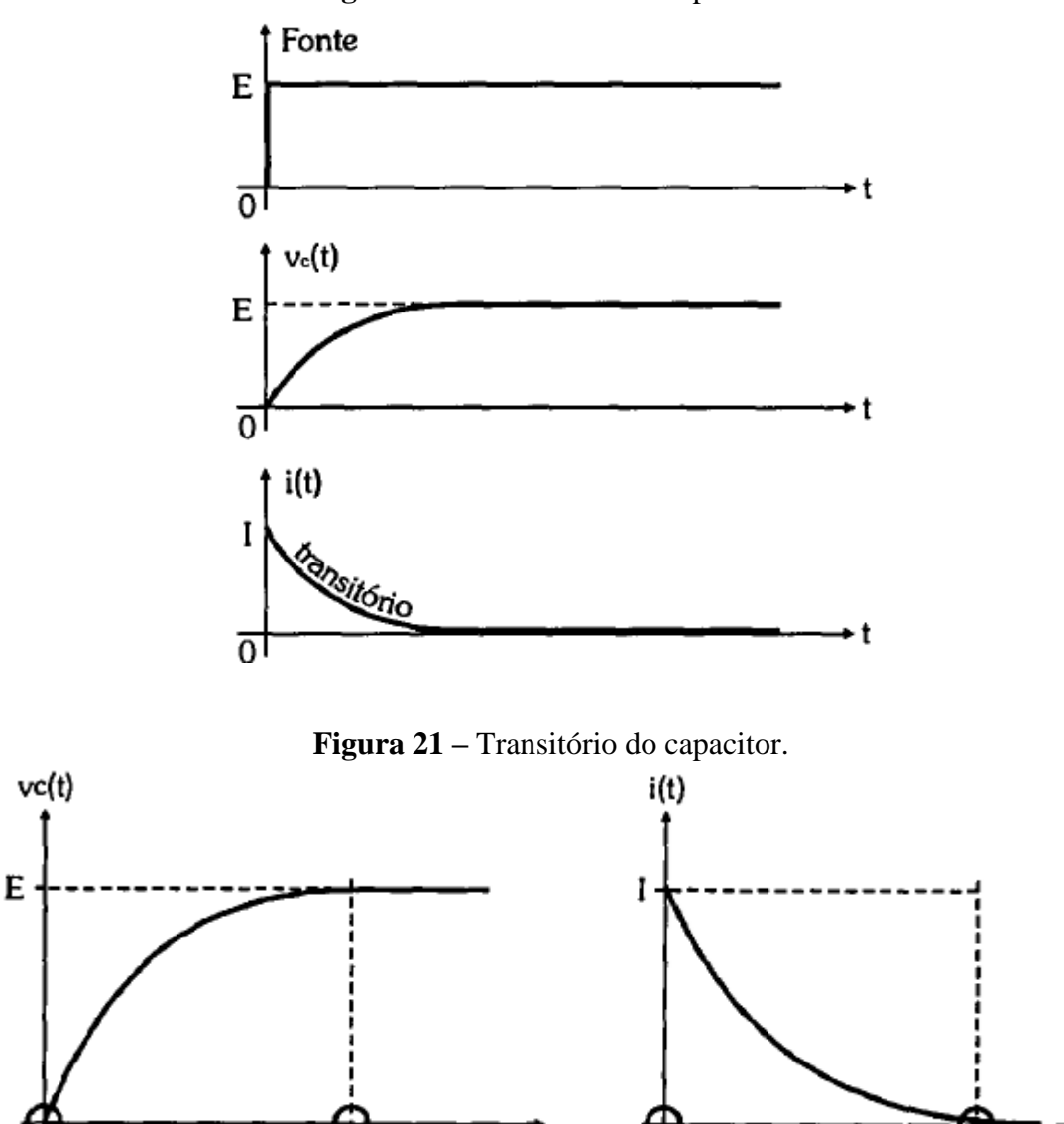

**Figura 20 –** Transitório do capacitor.

<span id="page-13-0"></span>2.2. CAPACITÂNCIA

 $\overline{2}$ 

A capacidade de armazenamento de cargas de um capacitor depende de alguns fatores: • área das armaduras, ou seja, quanto maior a área das armaduras, maior a capacidade de armazenamento de um capacitor;

t

2

• espessura do dielétrico, pois, quanto mais fino o dielétrico, mais próximas estão as armaduras. O campo elétrico formado entre as armaduras é maior e a capacidade de armazenamento também;

• natureza do dielétrico, ou seja, quanto maior a capacidade de isolação do dielétrico, maior a capacidade de armazenamento do capacitor.

Essa capacidade de um capacitor de armazenar cargas é denominada de capacitância, que é um dos fatores elétricos que identifica um capacitor. A unidade de medida de capacitância é o farad, representado pela letra F. Por ser uma unidade muito "grande", apenas seus submúltiplos são usados.

Além da capacitância, os capacitores têm ainda outra característica elétrica importante que é a tensão de trabalho, ou seja, a tensão máxima que o capacitor pode suportar entre as armaduras. A aplicação no capacitor de uma tensão superior à sua tensão máxima de trabalho provoca o rompimento do dielétrico e faz o capacitor entrar em curto.

Os capacitores, assim como os resistores podem ser conectados entre si formando uma associação série, paralela e mista.

A associação paralela de capacitores tem por objetivo obter maiores valores de capacitância.

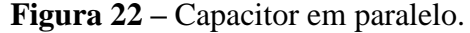

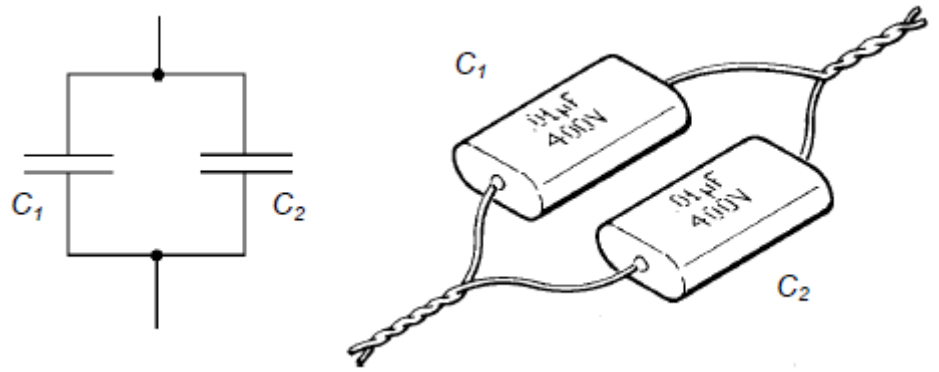

Essa associação tem características particulares com relação à capacitância total e à tensão de trabalho. A capacitância total (CT) da associação paralela é a soma das capacitâncias individuais. Isso pode ser representado matematicamente da seguinte maneira:

$$
CT = C1 + C2 + C3 ... + Cn
$$

Para executar a soma, todos os valores devem ser convertidos para a mesma unidade. A tensão de trabalho de todos os capacitores associados em paralelo corresponde à mesma tensão aplicada ao conjunto. Assim, a máxima tensão que pode ser aplicada a uma associação paralela é a do capacitor que possuir menor tensão de trabalho. Atentar que deve-se evitar aplicar sobre um capacitor a tensão máxima que ele suporta.

A associação série de capacitores tem por objetivo obter capacitâncias menores ou tensões de trabalho maiores.

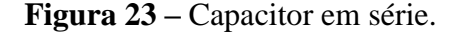

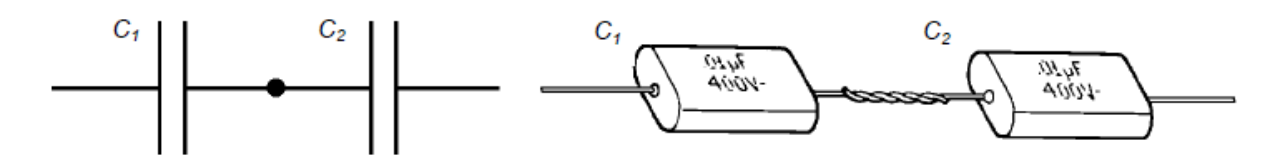

Quando se associam capacitores em série, a capacitância total é menor que o valor do menor capacitor associado. Isso pode ser representado matematicamente da seguinte maneira:

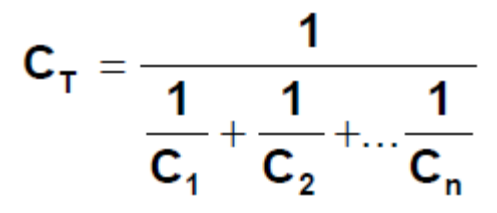

Essa expressão pode ser desenvolvida para duas situações particulares:

a) Associação série de dois capacitores:

$$
\mathbf{C}_{\mathsf{T}} = \frac{\mathbf{C}_1 \times \mathbf{C}_2}{\mathbf{C}_1 + \mathbf{C}_2}
$$

b) Associação série de "n" capacitores de mesmo valor:

$$
C_T = \frac{C}{n}
$$

Para a utilização das equações, todos os valores de capacitância devem ser convertidos para a mesma unidade.

Quando se aplica tensão a uma associação série de dois capacitores, a tensão aplicada se divide entre os dois capacitores.

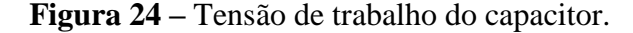

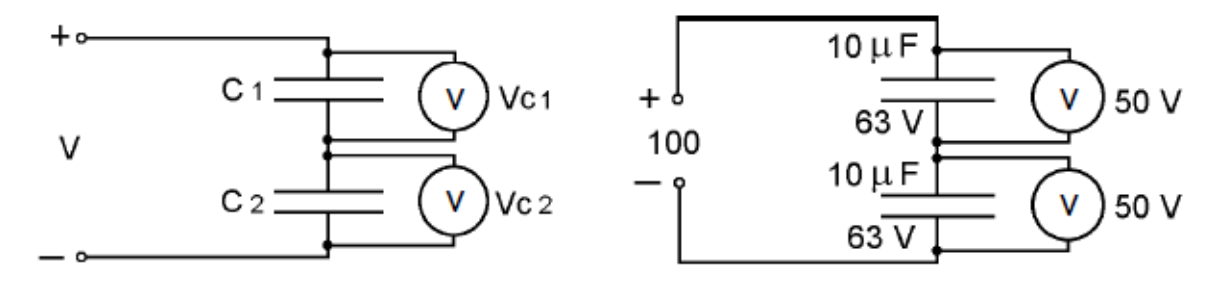

A distribuição da tensão nos capacitores ocorre de forma inversamente proporcional à capacitância, ou seja, quanto maior a capacitância, menor a tensão e quanto menor a capacitância, maior a tensão.

Exemplos: Qual a capacitância total das associações abaixo:

a-)

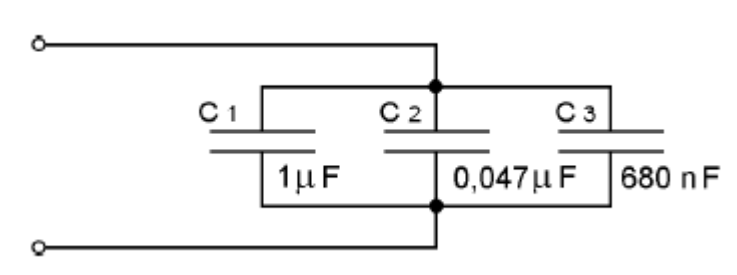

 $C_T = C_1 + C_2 + C_3 = 1 + 0.047 + 0.68 = 1.727$  $C_T = 1,727 \mu F$ 

b-)

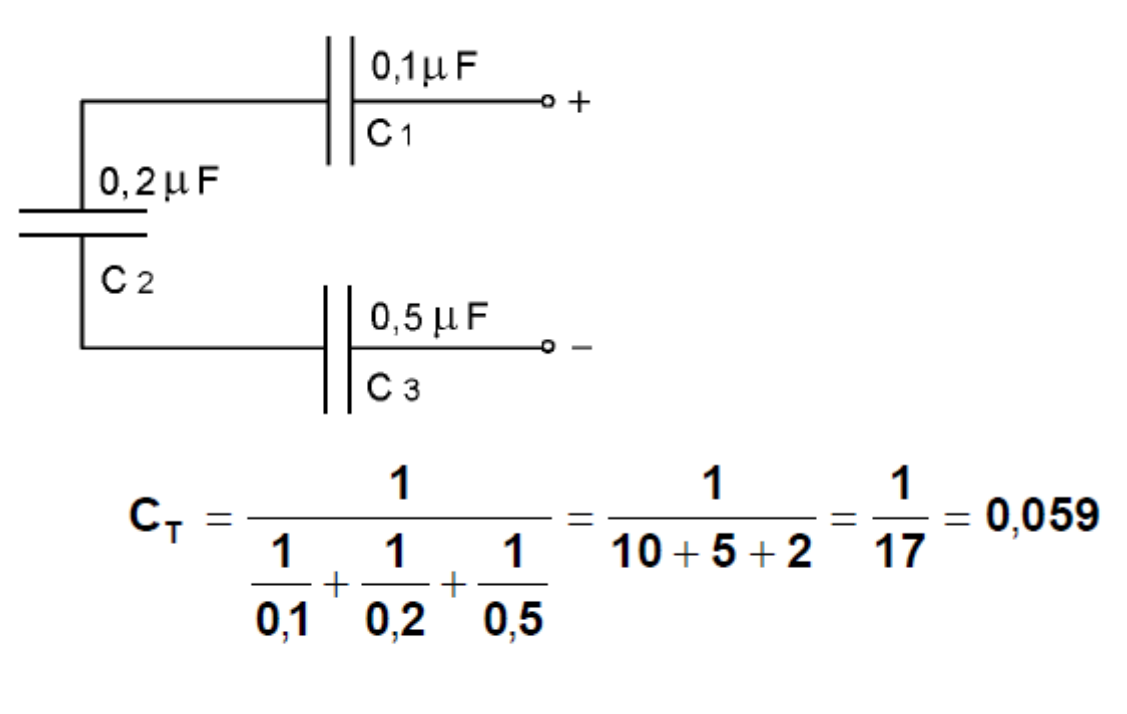

$$
C_T = 0{,}059 \mu F
$$

$$
c-)
$$

$$
\begin{array}{|c|c|}\n\hline\nC1 & 1 \mu F \\
\hline\n\end{array}
$$

$$
C_T = \frac{C_1 \times C_2}{C_1 + C_2} = \frac{1 \times 0.5}{1 + 0.5} = \frac{0.5}{1.5} = 0.33
$$
  

$$
C_T = 0.33 \ \mu F
$$

d - )

$$
C_{T} = \frac{C}{n} = \frac{180}{3} = 60
$$

$$
C_T = 60 \text{ pF}
$$

#### <span id="page-18-0"></span>**3. INDUTOR**

O indutor ou bobina é um dispositivo formado por um fio esmaltado enrolado em torno de um núcleo. Sua aplicação se estende desde os filtros para caixas acústicas até circuitos industriais, passando pela transmissão de sinais de rádio e televisão.

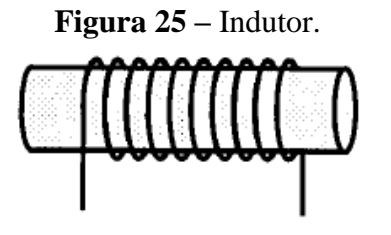

A indutância de uma bobina depende de diversos fatores:

- material, seção transversal, formato e tipo do núcleo;
- número de espiras;
- espaçamento entre as espiras;
- tipo e seção transversal do condutor. Estes podem ter as mais diversas formas conforme se verifica na Figura 26.

#### **Figura 26 –** Formas do indutor.

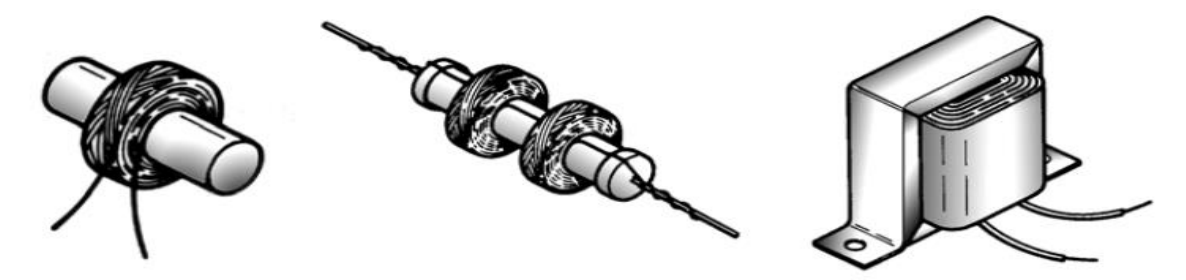

## <span id="page-18-1"></span>3.1. COMPORTAMENTO ELÉTRICO

Considerando um indutor alimentado por uma fonte de tensão constante. Enquanto a chave está desligada, não há campo magnético ao redor das espiras porque não há corrente circulante.

Fechando-se a chave S, em  $t = 0$ , surge uma corrente i<sub>L</sub> crescente. Ao passar por uma espira, essa corrente cria um campo magnético ao seu redor. No interior do indutor, as linhas de campo se somam, criando uma concentração do fluxo magnético. Essas linhas de campo cortam as espiras seguintes, induzindo uma corrente que irá se opor à causa que a originou.

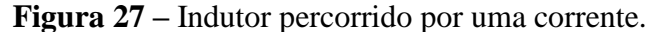

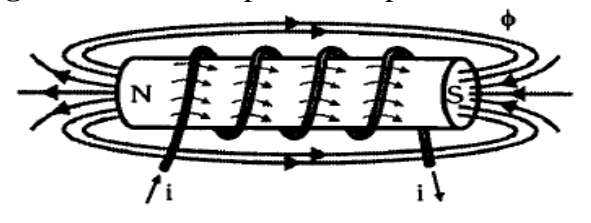

Por causa dessa oposição, a corrente i<sub>L</sub> leva um certo tempo, denominado transitório, para atingir o seu valor máximo  $i_L = I$ , que é limitado apenas pela resistência ôhmica do fio.

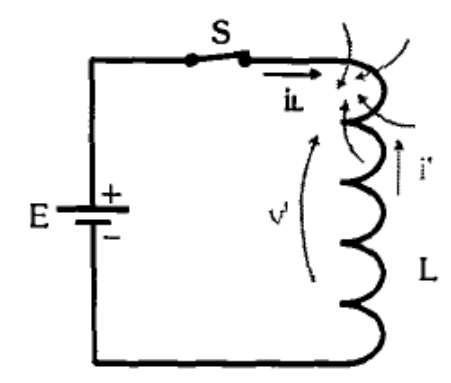

**Figura 28 –** Indutor alimentado por uma fonte de tensão contínua.

Quando a corrente estabiliza em I, o campo magnético armazenado passa a ser constante, não havendo mais corrente induzida para criar oposição.

Desligando a chave S, a corrente i<sub>L</sub> decrescente cria uma nova oposição, de forma a evitar a sua diminuição, aparecendo um novo transitório, até que ela chega a zero.

Portanto, pode-se dizer que o indutor armazena energia magnética, pois, mesmo sem alimentação, ainda existe corrente.

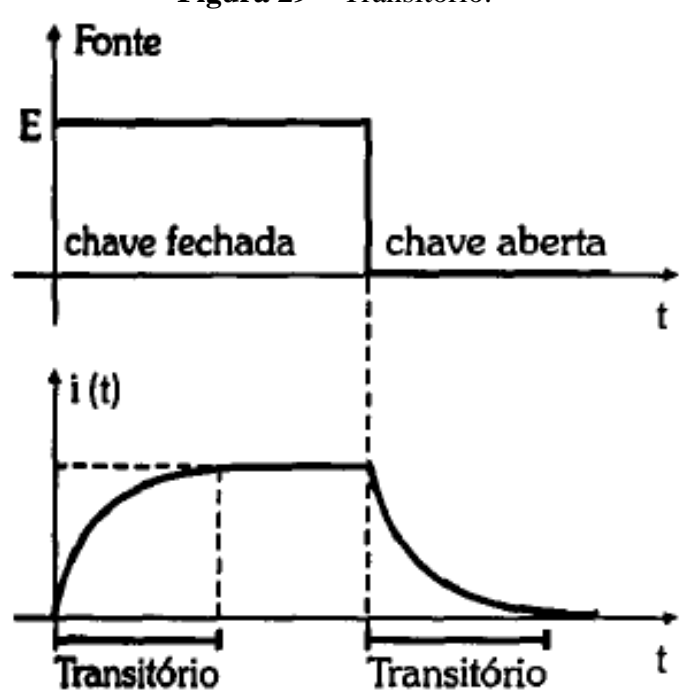

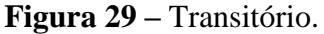

# <span id="page-19-0"></span>3.2. INDUTÂNCIA

A associação em série de indutores e sua representação esquemática podem ser visualizadas na Figura 30.

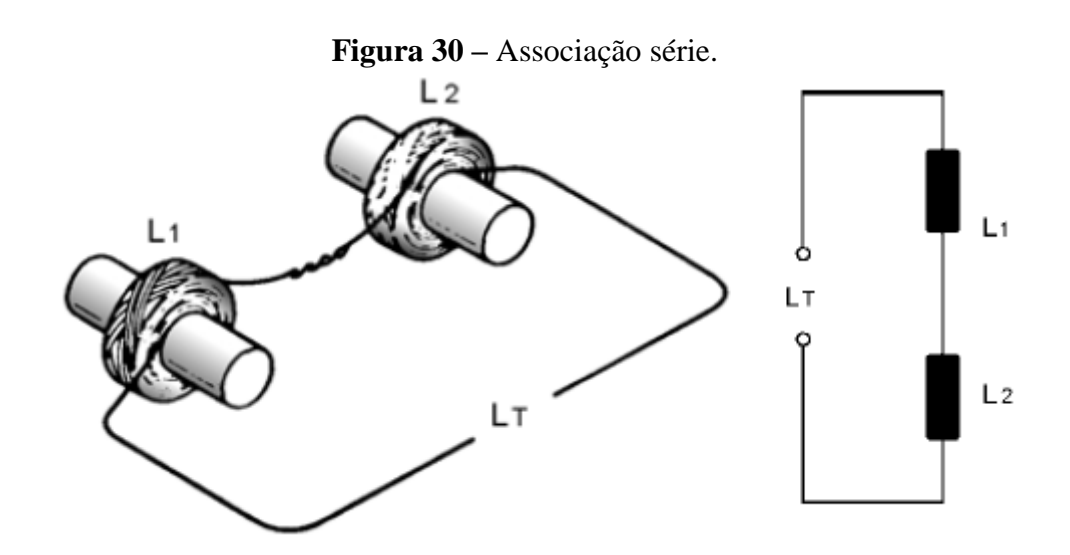

A representação matemática desse tipo de associação é:

 $LT = L1 + L2 + ... + Ln$ 

A associação paralela pode ser usada como forma de obter indutâncias menores ou como forma de dividir uma corrente entre diversos indutores.

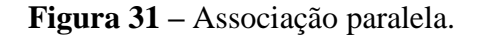

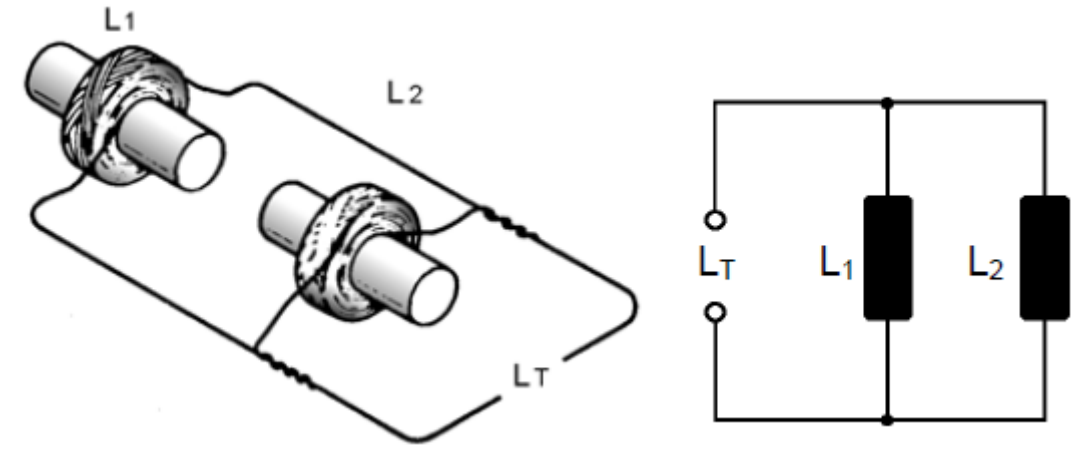

A indutância total de uma associação paralela é representada matematicamente por:

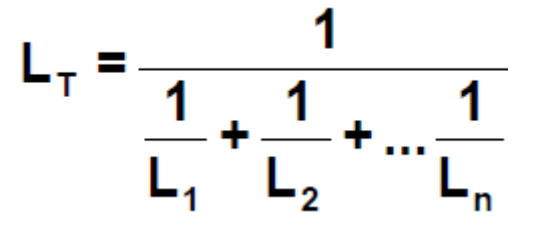

Essa expressão pode ser desenvolvida para duas situações particulares:

a) Associação paralela de dois indutores:

$$
L_T = \frac{L_1 \times L_2}{L_1 + L_1}
$$

b) Associação paralela de "n" indutores de mesmo valor (L):

$$
L_T = \frac{L}{n}
$$

Para utilização das equações, todos os valores de indutâncias devem ser convertidos para a mesma unidade.

#### <span id="page-22-0"></span>**4. CORRENTES E TENSÕES SENOIDAIS**

A tensão que varia de forma regular no tempo é denominada tensão alternada. As formas de ondas senoidais, quadradas ou triangulares podem ser produzidas por geradores de sinais. O termo "alternada" indica apenas que o valor da tensão ou corrente oscila regularmente entre dois níveis.

A geração de tensões alternadas é oriunda das usinas geradoras que são em geral alimentadas por quedas d´água, óleo, gás ou fissão nuclear. Para se entender como se processa a geração de corrente alternada, é necessário saber como funciona um gerador elementar que consiste de uma espira disposta de tal forma que pode ser girada em um campo magnético estacionário. Desta forma, o condutor da espira corta as linhas do campo eletromagnético,

produzindo a tensão elétrica ou força eletromotriz (fem). A Figura 32 mostra a representação esquemática de um gerador elementar.

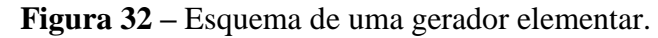

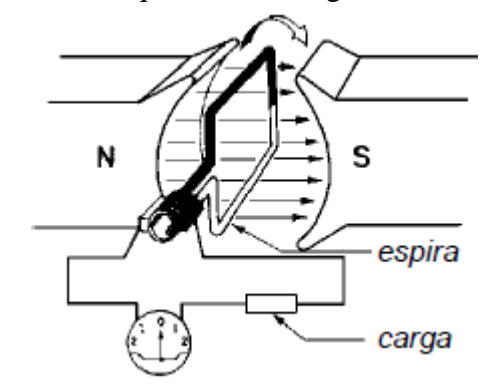

Para mostrar o funcionamento do gerador imagine que em suas extremidades estejam ligadas a um amperímetro.

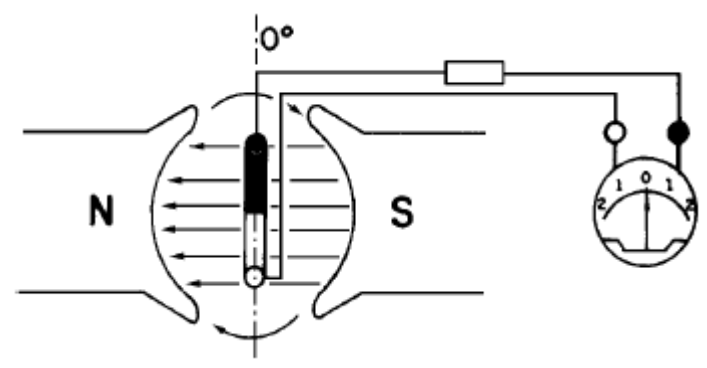

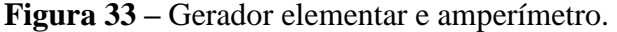

Na posição inicial, o plano da espira está perpendicular ao campo magnético e seus condutores se deslocam paralelamente ao campo. Nesse caso, os condutores não cortam as linhas de força e, portanto, a tensão não é gerada. No instante em que a bobina é movimentada, o condutor corta as linhas de força do campo magnético e a geração de tensão é iniciada.

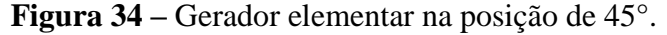

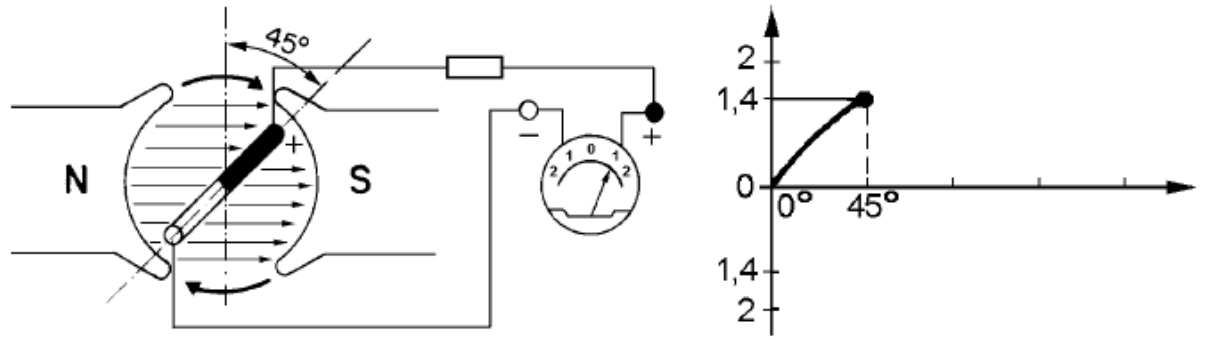

A medida que a espira se desloca, aumenta seu ângulo em relação às linhas de força do campo. Ao atingir o ângulo de 90°, o gerador atingirá a geração máxima da força eletromotriz, pois os condutores estarão cortando as linhas de força perpendicularmente.

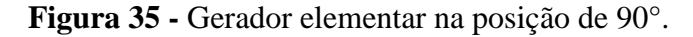

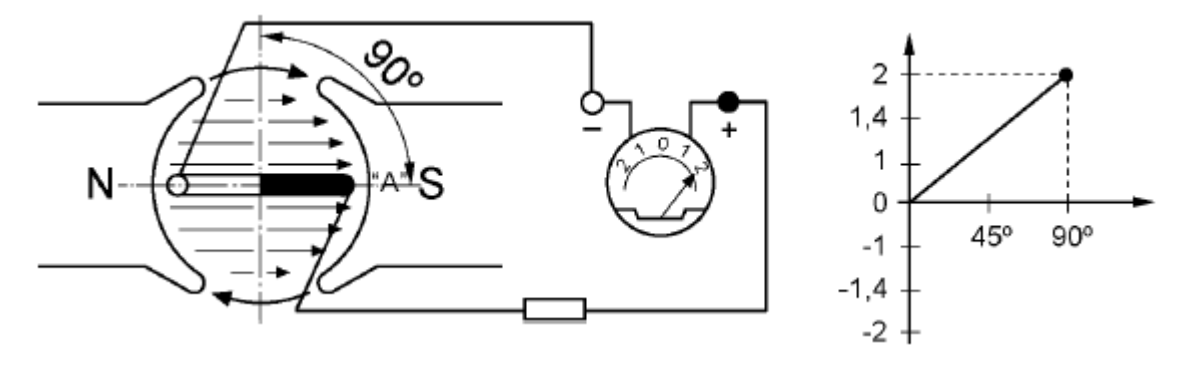

Girando-se a espira até a posição de 135°, nota-se que a tensão gerada começa a diminuir.

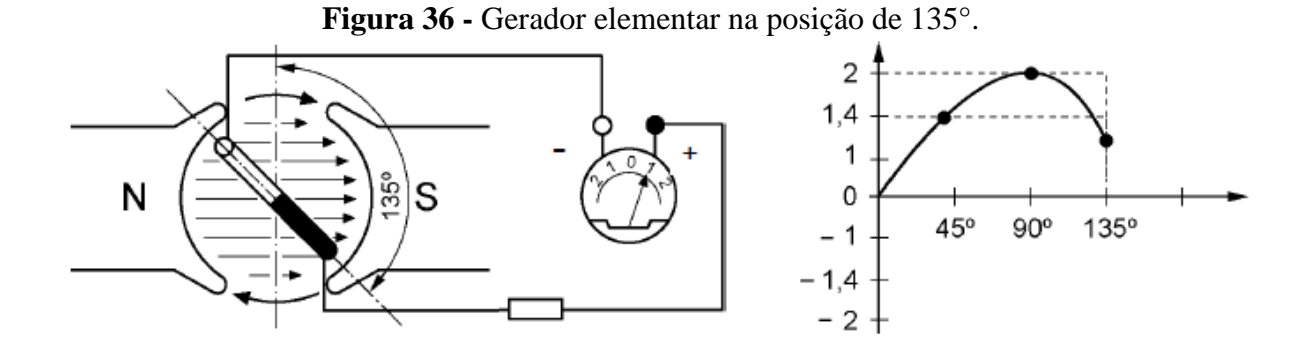

Quando a espira atinge os 180° do ponto inicial, seus condutores não mais cortam as linhas de força e, portanto, não há indução de tensão e o amperímetro marca zero. Formou-se assim o primeiro semiciclo (positivo).

24

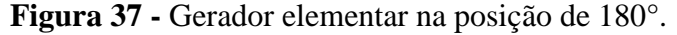

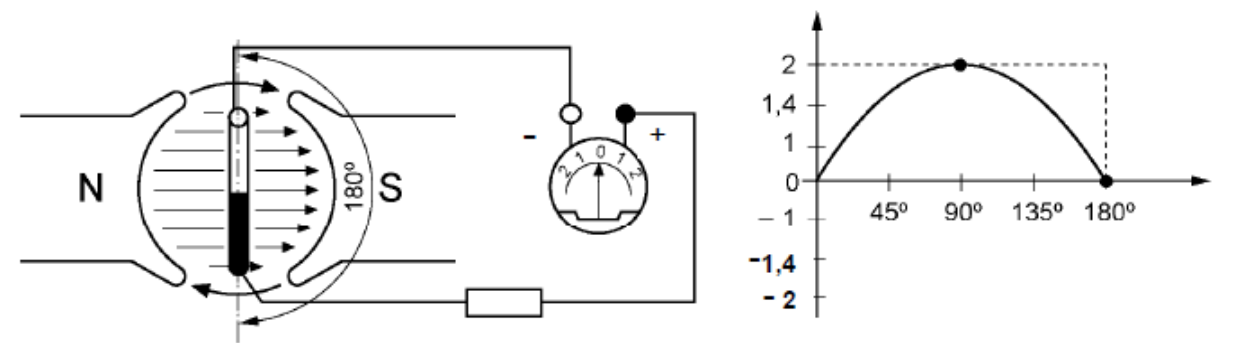

Quando a espira ultrapassa a posição de 180°, o sentido de movimento dos condutores em relação ao campo se inverte. Agora, o condutor preto se move para cima e o condutor branco para baixo. Como resultado, a polaridade da tensão e o sentido da corrente também são invertidos.

A 225° o ponteiro do amperímetro e, conseqüentemente, o gráfico, mostram o semiciclo negativo. Isso corresponde a uma inversão no sentido da corrente, porque o condutor corta o fluxo em sentido contrário.

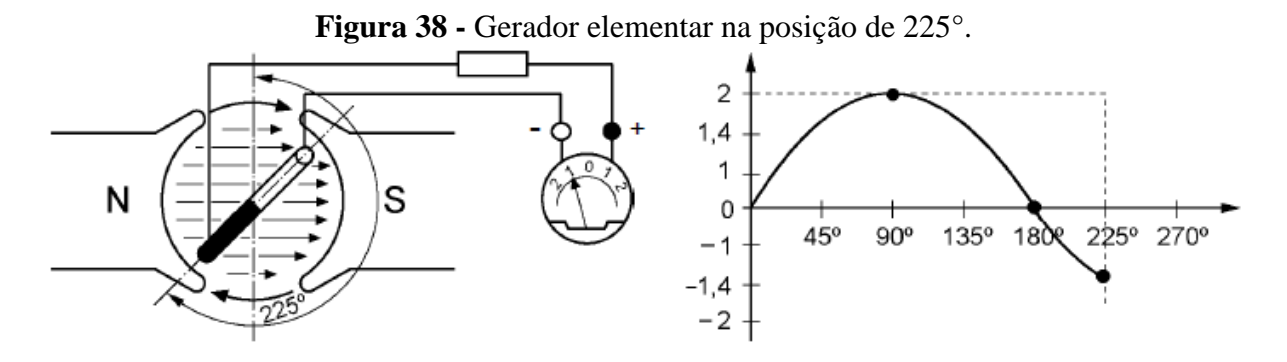

A posição de 270° corresponde à geração máxima da fem no semiciclo negativo.

 $\overline{2}$  $1,4$ 80° 225°  $\Omega$ 45 90 135  $\overline{2}$ 

**Figura 39 -** Gerador elementar na posição de 270°.

No deslocamento para 315°, os valores medidos pelo amperímetro e mostrados no gráfico começam a diminuir.

Finalmente, quando o segundo semiciclo (negativo) se forma, e obtém-se a volta completa ou ciclo (360°), observa-se a total ausência de força eletromotriz porque os condutores não cortam mais as linhas de força do campo magnético.

**Figura 40 -** Gerador elementar na posição de 315°.

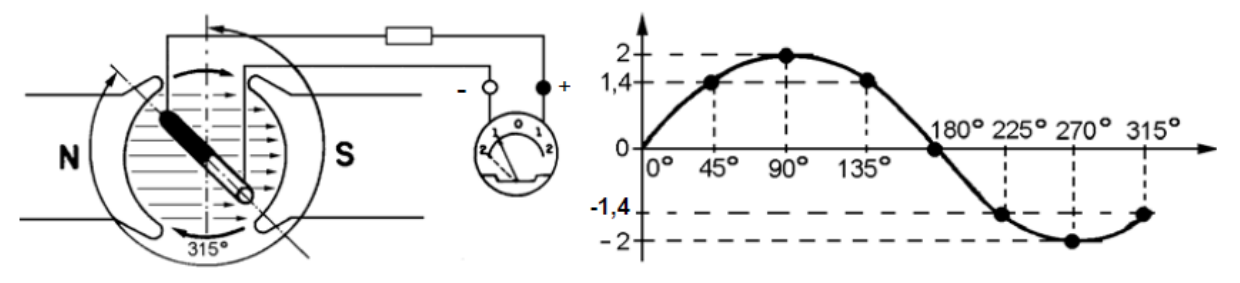

**Figura 41 -** Gerador elementar na posição de 360°.

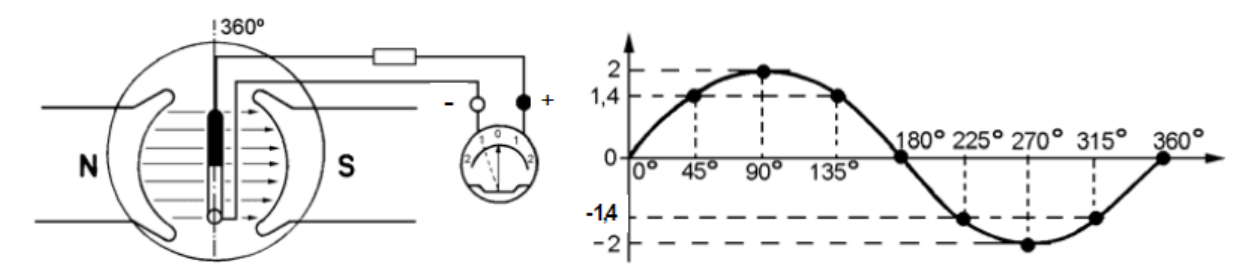

O gráfico resultou em uma curva senoidal que representa a forma de onda da corrente de saída do gerador e que corresponde à rotação completa da espira. Nesse gráfico, o eixo horizontal representa o movimento circular da espira, daí suas subdivisões em graus. O eixo vertical representa a corrente elétrica gerada, medida pelo amperímetro.

#### <span id="page-25-0"></span>4.1. DEFINIÇÕES

• Forma de onda: gráfico de uma grandeza em função do tempo, posição, temperatura ou outra variável;

• Forma de onda periódica: forma de onda que se repete após um certo intervalo de tempo constante;

• Período (T): intervalo de tempo entre repetições sucessivas de uma forma de onda periódica. No Sistema Internacional de Unidades, sua unidade é o segundo (s);

• Ciclo: parte de uma forma de onda contida em um intervalo de tempo igual a um período;

• Valor de pico: valor máximo de uma função medido a partir do nível zero. A tensão de pico  $\acute{\text{e}}$  representada pela notação V<sub>P</sub>;

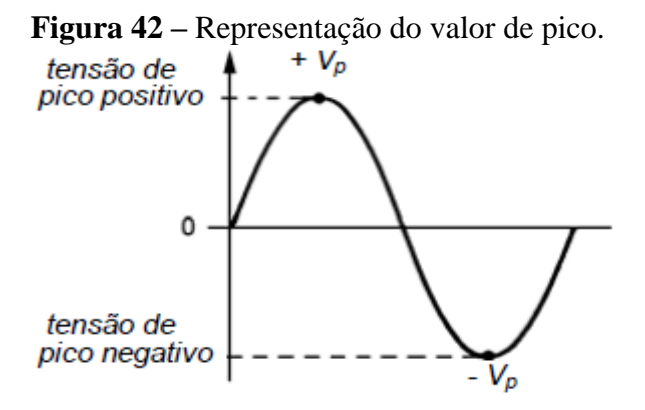

• Valor de pico a pico: diferença entre os valores dos picos positivo e negativo, isto é, a soma dos módulos das amplitudes positiva e negativa. Sua notação é V<sub>PP</sub> e considerando-se que os dois semiciclos da senóide são iguais, podemos afirmar que  $V_{PP}$  é igual a duas vezes  $V_{P}$ ;

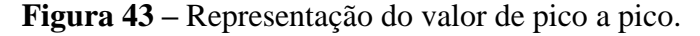

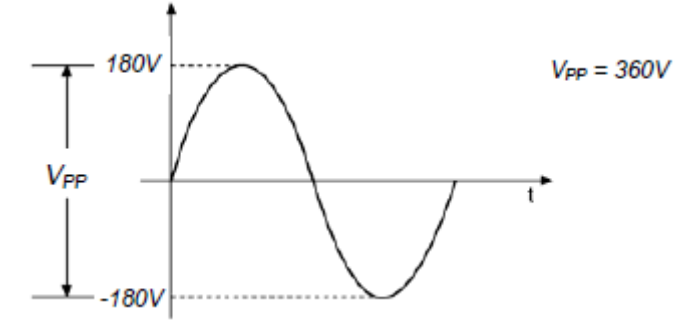

• Amplitude: valor máximo de uma forma de onda em relação ao valor médio;

• Freqüência (f): número de ciclos contido em um segundo. Sua unidade é o hertz (Hz), cuja definição é 1 Hz é igual a 1 ciclo por segundo. Como a freqüência é inversamente proporcional ao período, as duas grandezas estão relacionadas pela expressão:

$$
f = \frac{1}{T} \qquad \begin{cases} f - hertz(Hz) \\ T - segundos(s) \end{cases}
$$

• Valor instantâneo: amplitude de uma forma de onda em um instante de tempo qualquer;

• Tensão e corrente eficazes: também chamado valor médio quadrático (RMS), corresponde à mesma quantidade de corrente ou tensão contínua capaz de produzir o mesmo trabalho ou a mesma potência de aquecimento. Ou seja, é um valor que indica a tensão (ou corrente) contínua correspondente a essa CA em termos de produção de trabalho. Existe uma relação constante entre o valor eficaz (ou valor RMS) de uma CA senoidal e seu valor de pico. Essa relação auxilia no cálculo da tensão / corrente eficaz e é expressa como:

Tensão eficaz:

$$
V_{ef} = \frac{V_p}{\sqrt{2}}
$$

Corrente eficaz:

$$
I_{\text{ef}} = \frac{I_p}{\sqrt{2}}
$$

• Valor médio ( $V_M$ ): o valor médio de uma grandeza senoidal, quando se refere a um ciclo completo é nulo. Isso acontece porque a soma dos valores instantâneos relativa ao semiciclo positivo é igual à soma do semiciclo negativo e sua resultante é constantemente nula.

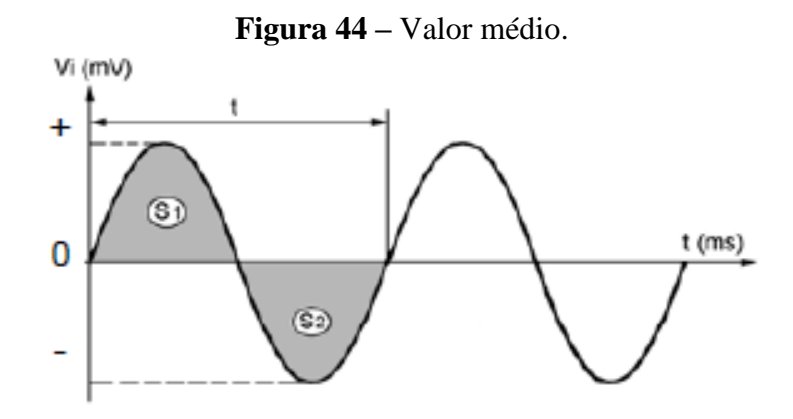

A área S1 da senóide (semiciclo) é igual a S2 (semiciclo), mas S1 está do lado positivo e S2 tem valor negativo. Portanto Stotal =  $S1 - S2 = 0$ .

O valor médio de uma grandeza alternada senoidal deve ser considerado como sendo a média aritmética dos valores instantâneos no intervalo de meio período (ou meio ciclo).

Esse valor médio é representado pela altura do retângulo que tem como área a mesma superfície coberta pelo semiciclo considerado e como base a mesma base do semiciclo.

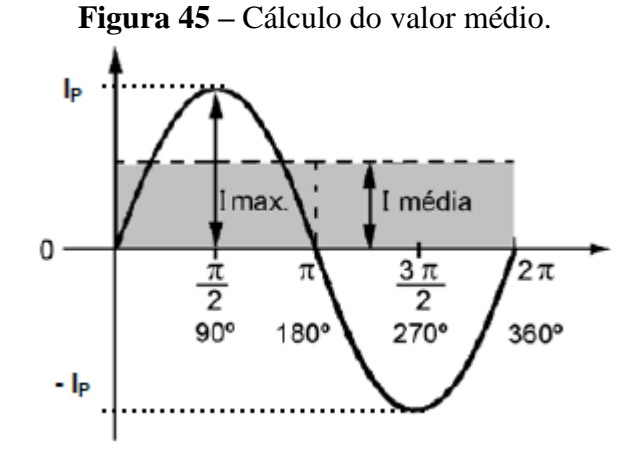

A fórmula para o cálculo do valor médio da corrente alternada senoidal é:

$$
I_{\text{dc}} = I_{\text{med}} = \frac{2 \cdot I_{\text{p}}}{\pi}
$$

Nessa fórmula, Imed é a corrente média; IP é a corrente de pico, e  $\pi$  é 3,1415. A fórmula para calcular o valor médio da tensão alternada senoidal é:

$$
V_{\text{dc}} = V_{\text{med}} = \frac{2 \cdot V_{\text{p}}}{\pi}
$$

Nela, Vmed é a tensão média, VP é a tensão máxima, e π é igual a 3,1415.

Após as definições básicas necessárias para o entendimento do estudo em corrente alternada, tem-se agora a expressão matemática geral para uma forma de onda senoidal é:

$$
V_{p}.\operatorname{sen}(\omega.t \pm \theta)
$$
\n
$$
V_{p}.\operatorname{sen}(\omega.t \pm \theta)
$$
\n
$$
\begin{cases}\nV_{p} - \text{valor de pico da corrente ou da tensão} \\
\alpha = \omega.t \\
\omega - \text{velocidade angular (rad/s)} \\
t - \text{tempo (s)} \\
\theta - \text{ângulo de deslocamento (graus ou rad)}\n\end{cases}
$$

A utilização do sinal positivo ou negativo é feito da seguinte forma:

Se a curva senoidal intercepta o eixo horizontal à esquerda da origem, a equação será:

$$
V_p.\text{sen}(\omega.t + \theta)
$$

**Figura 46 –** Senóide a esquerda da origem.  $\theta$  $(\pi A_m$ sen $\theta$  $\alpha$  $\theta$ )  $2\pi$ 

Se a curva senoidal intercepta o eixo horizontal à direita da origem, a equação será:

$$
V_p.\text{sen}(\omega.t - \theta)
$$

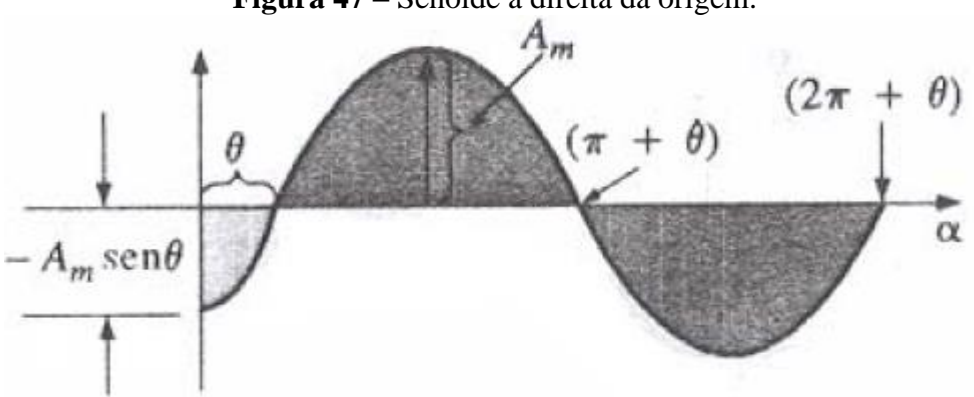

**Figura 47 –** Senóide a direita da origem.

Exemplos: Qual é a relação de fase entre as formas de ondas senoidais em cada um dos itens?

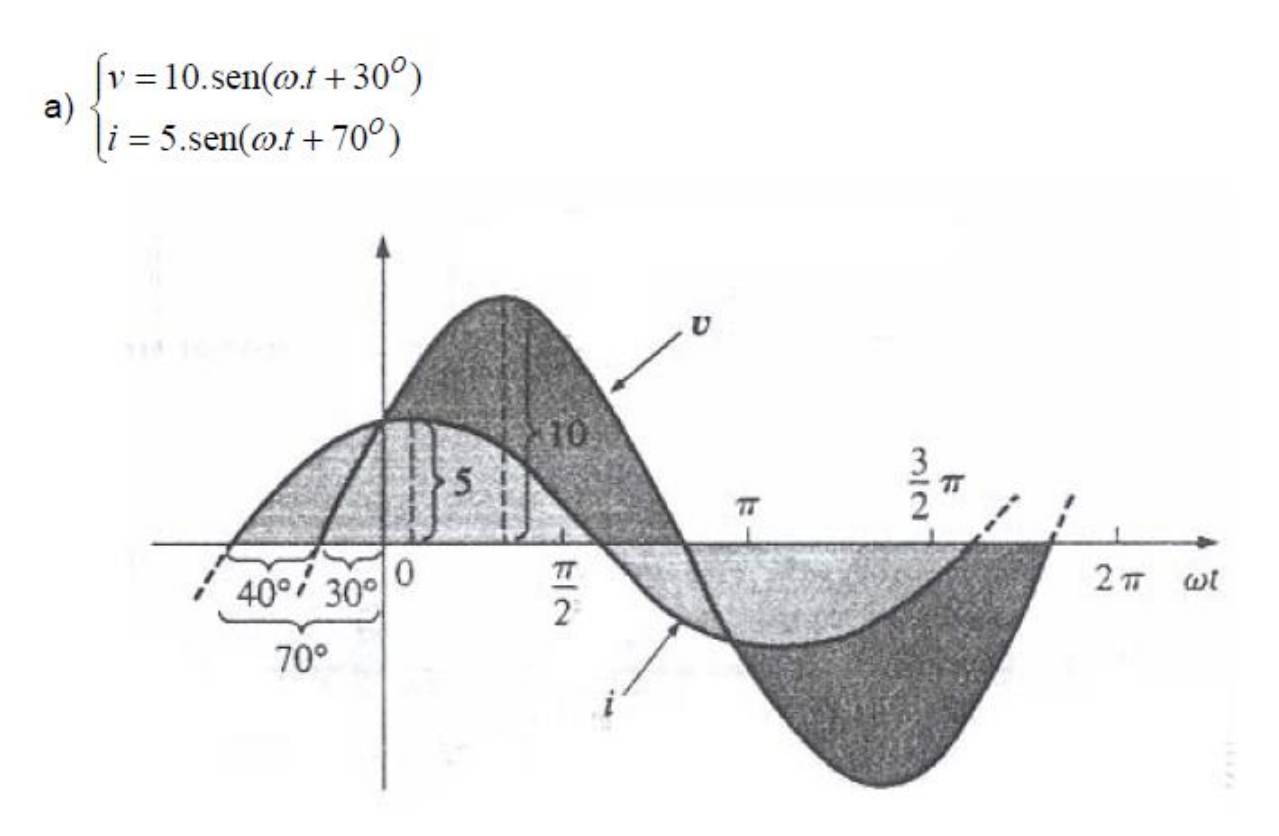

Resposta: A corrente está adiantada de 40° em relação à tensão ou a tensão está atrasada de 40° em relação à corrente.

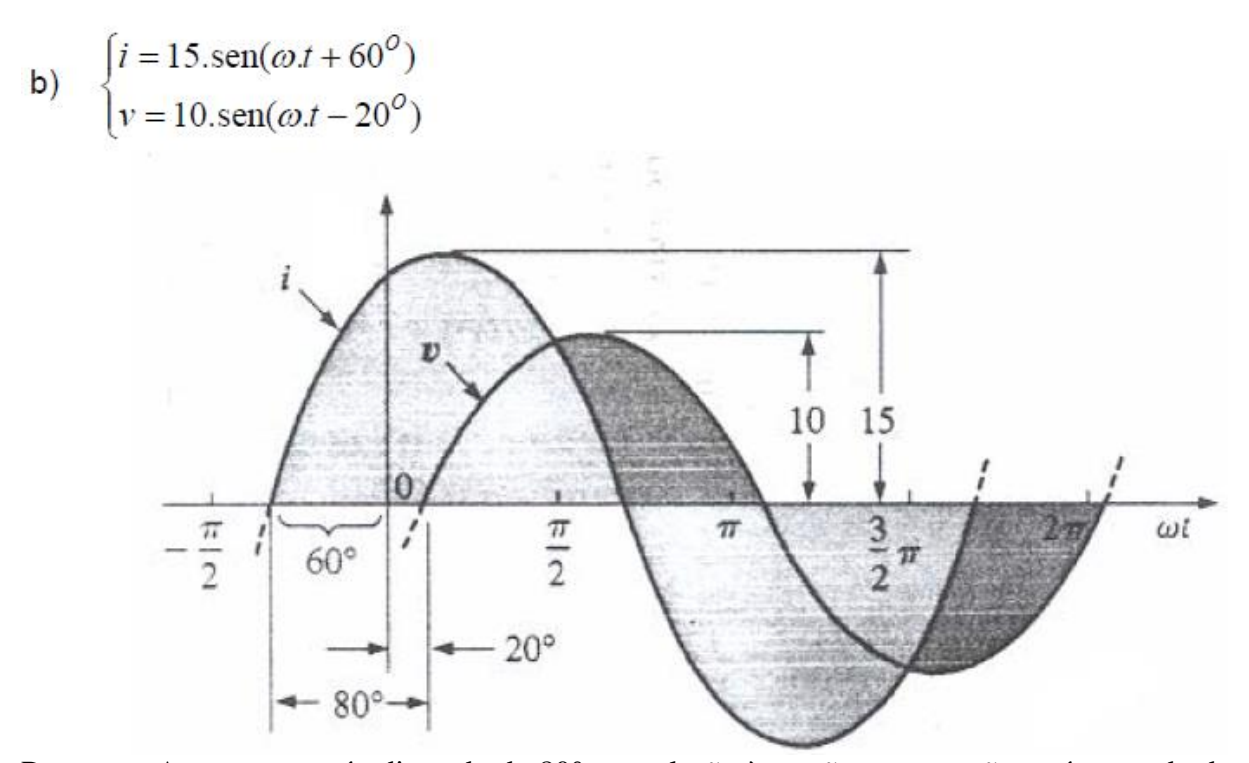

Resposta: A corrente está adiantada de 80° em relação à tensão ou a tensão está atrasada de 80° em relação à corrente.

## <span id="page-30-0"></span>**5. REATÂNCIA CAPACITIVA**

Em resposta à corrente contínua, um capacitor atua como um armazenador de energia elétrica. Em corrente alternada, contudo, o comportamento do capacitor é completamente diferente devido à troca de polaridade da fonte.

Os capacitores despolarizados podem funcionar em corrente alternada, porque cada uma de suas armaduras pode receber tanto potencial positivo como negativo. Quando um capacitor é conectado a uma fonte de corrente alternada, a troca sucessiva de polaridade da tensão é aplicada às armaduras do capacitor.

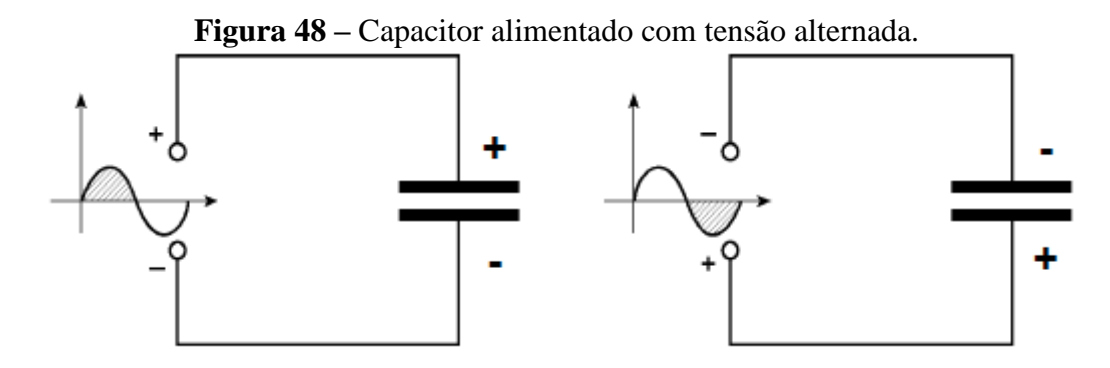

A cada semiciclo, a armadura que recebe potencial positivo entrega elétrons à fonte, enquanto a armadura que está ligada ao potencial negativo recebe elétrons.

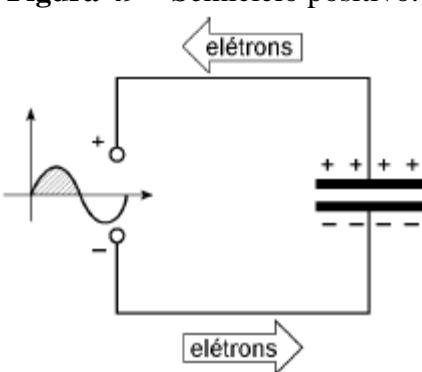

**Figura 49 –** Semiciclo positivo.

Com a troca sucessiva de polaridade, uma mesma armadura durante um ciclo recebe elétrons da fonte e no outro devolve elétrons para a fonte.

**Figura 50 –** Polaridade do capacitor em tensão alternada.

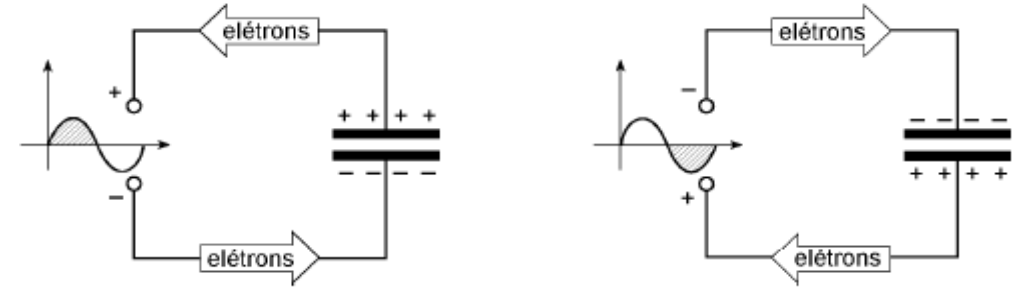

Portanto, existe um movimento de elétrons ora entrando, ora saindo da armadura. Isso significa que circula uma corrente alternada no circuito, embora as cargas elétricas não passem de uma armadura do capacitor para a outra porque entre elas há o dielétrico, que é um isolante elétrico.

Os processos de carga e descarga sucessivas de um capacitor ligado em corrente alternada dão origem a uma resistência à passagem da corrente no circuito. Essa resistência é denominada de reatância capacitiva. Ela é representada pela notação XC e é expressa em ohms (Ω), através da expressão:

$$
X_{C} = \frac{1}{2 \cdot \pi \cdot f \cdot C}
$$

Na expressão apresentada,  $X_C$  é a reatância capacitiva em ohms  $(\Omega)$ ; f é a frequência da corrente alternada em Hertz (Hz); C é a capacitância do capacitor em Farad (F);  $2\pi$  é uma constante matemática cujo valor aproximado é 6,28.

A reatância capacitiva de um capacitor depende apenas da sua capacitância e da freqüência da rede. O gráfico a seguir mostra o comportamento da reatância capacitiva com a variação da freqüência, no qual é possível perceber que a reatância capacitiva diminui com o aumento da freqüência.

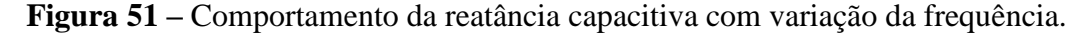

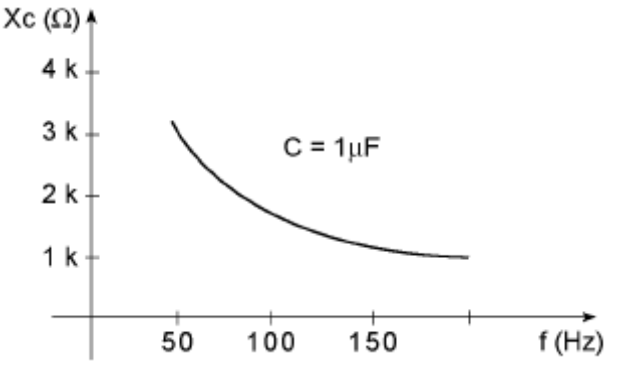

No gráfico a seguir, está representado o comportamento da reatância capacitiva com a variação da capacitância. Observa-se que a reatância capacitiva diminui com o aumento da capacitância.

**Figura 52 –** Comportamento da reatância capacitiva com variação da capacitância.

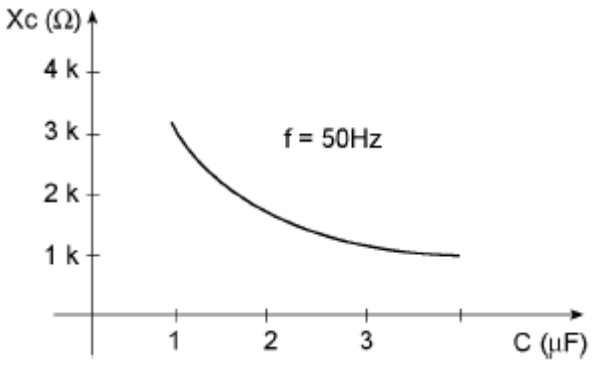

Na equação da reatância, não aparece o valor de tensão. Isso significa que a reatância capacitiva é independente do valor de tensão de CA aplicada ao capacitor. A tensão CA aplicada ao capacitor influencia apenas na intensidade de corrente CA circulante no circuito.

Quando um capacitor é conectado a uma fonte de CA, estabelece-se um circuito elétrico. Nesse circuito estão envolvidos três valores:

- tensão aplicada;
- reatância capacitiva;
- corrente circulante.

Esses três valores estão relacionados entre si nos circuitos de CA da mesma forma que nos circuitos de CC, através da Lei de Ohm.

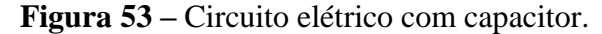

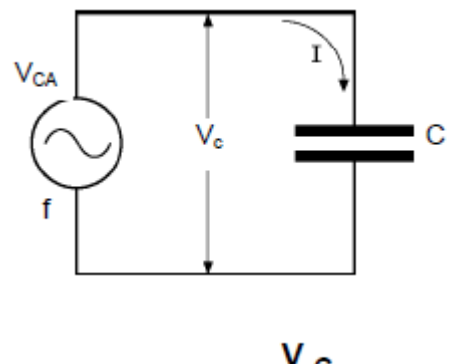

$$
x_c = \frac{c}{1_c}
$$

Nessa expressão, VC é a tensão no capacitor em volts (V); I é a corrente (eficaz) no circuito em ampères (A); XC é a reatância capacitiva em omhs (Ω).

Exemplo-) Um capacitor de 1 μF é conectado a uma rede de CA de 220 V, 60 Hz. Qual é a corrente circulante no circuito?

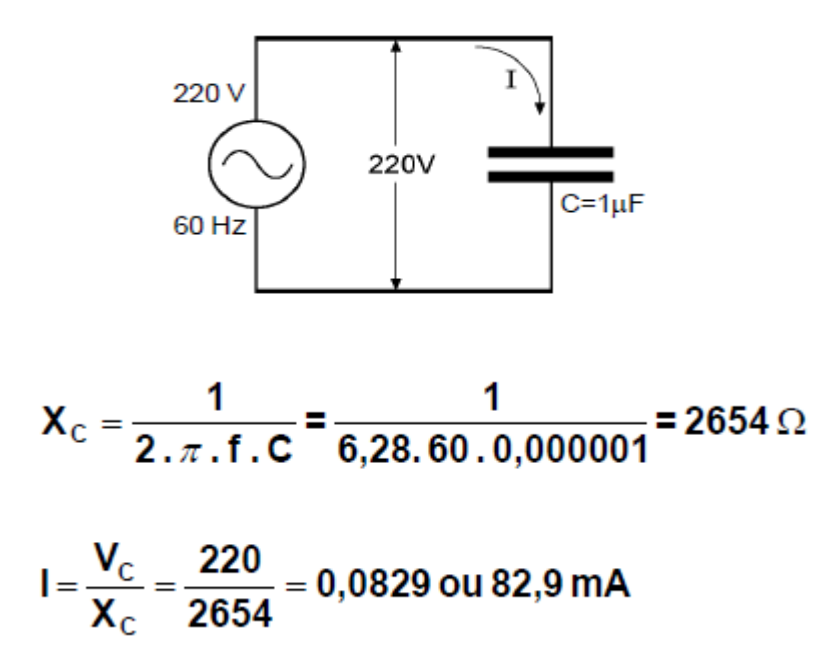

## <span id="page-33-0"></span>**6. REATÂNCIA INDUTIVA**

O comportamento dos indutores em circuitos de corrente alternada é diferente do visto em corrente contínua, portanto será analisado este caso, evidenciando que o efeito da indutância nestas condições se manifesta de forma permanente.

Quando se aplica um indutor em um circuito de corrente contínua, sua indutância se manifesta apenas nos momentos em que existe uma variação de corrente, ou seja, no momento em que se liga e desliga o circuito.

Em corrente alternada, como os valores de tensão e corrente estão em constante modificação, o efeito da indutância se manifesta permanentemente. Esse fenômeno de oposição permanente à circulação de uma corrente variável é denominado de reatância indutiva, representada pela notação XL. Ela é expressa em ohms e representada matematicamente pela expressão:

#### $\mathbf{XL} = 2. \pi . \mathbf{f} . \mathbf{L}$

Na expressão, XL é a reatância indutiva em ohms (Ω);  $2\pi$  é uma constante (6,28); f é a freqüência da corrente alternada em hertz (Hz) e L é a indutância do indutor em henrys (H).

Exemplo-) No circuito a seguir, qual é a reatância de um indutor de 600 mH aplicado a uma rede de CA de 220 V, 60Hz?

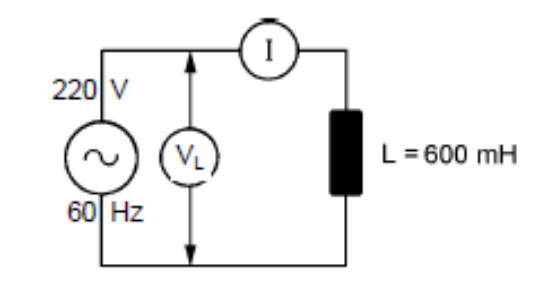

 $X_L = 2. \pi . f. L = 6,28.60.0,6 = 226,08$ 

## $X_L = 226,08 \Omega$

É importante observar que a reatância indutiva de um indutor não depende da tensão aplicada aos seus terminais.

A corrente que circula em um indutor aplicado a corrente alternada pode ser calculada com base na Lei de Ohm, substituindo-se R por XL, ou seja:

$$
I_{L} = \frac{V_{L}}{X_{L}}
$$

Na expressão, IL é a corrente eficaz no indutor em ampères (A); VL é a tensão eficaz sobre o indutor, expressa em volts (V); e XL é a reatância indutiva em ohms  $(Ω)$ .

Exemplo-) No circuito a seguir, qual o valor da corrente que um indutor de 600 mH aplicado a uma rede de CA de 110V, 60Hz, permitiria que circulasse?

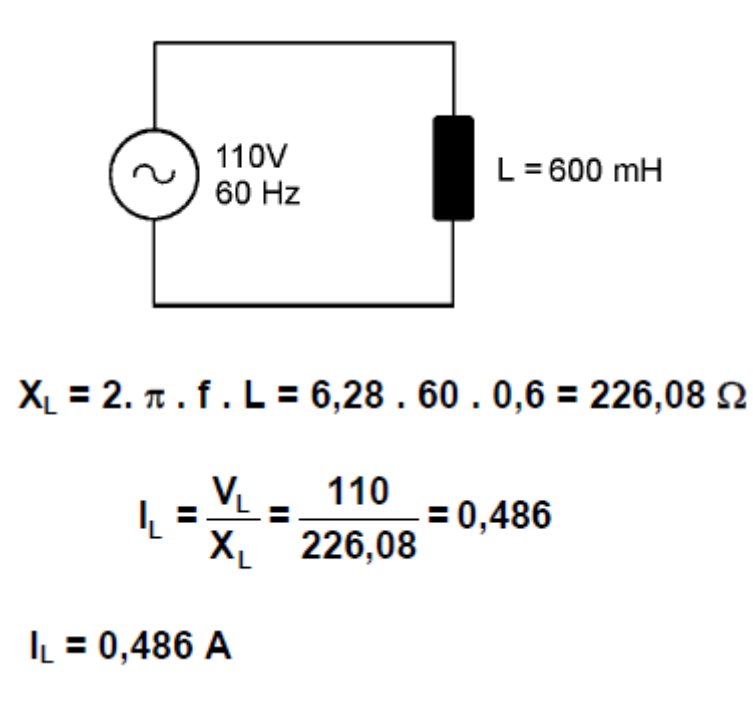

Todo indutor apresenta, além da reatância indutiva, uma resistência ôhmica que se deve ao material com o qual é fabricado. Um indutor ideal deveria apresentar resistência ôhmica zero. No entanto, na prática, esse indutor não existe porque o condutor sempre apresenta resistência ôhmica.

## <span id="page-35-0"></span>**7. NÚMEROS COMPLEXOS**

A resolução de cálculos em circuitos elétricos de corrente alternada necessita de instrumentos matemáticos que tornem possível o melhor entendimento desse assunto. Um dos instrumentos vital para a resolução de circuitos em CA é a teoria de números complexos.

Um número complexo possui duas formas diferentes de representação:

- Forma Retangular;
- Forma Polar;

Cada uma destas formas pode ser usada dependendo das operações matemáticas envolvidas nos cálculos.

1) Forma retangular

Genericamente, todo número complexo z pode ser representado na forma retangular:

$$
z = a + bj
$$
  
\n
$$
\begin{cases}\na e b: s\tilde{a} \text{ o } \text{ n'umeros reais} \\
j: \text{unidade imaginária}\n\end{cases}
$$

O plano cartesiano utilizado para representar um número complexo z é formado por um eixo real (abcissa) no qual se localiza a quantidade a, e um eixo imaginário (ordenada) no qual se localiza a quantidade b.

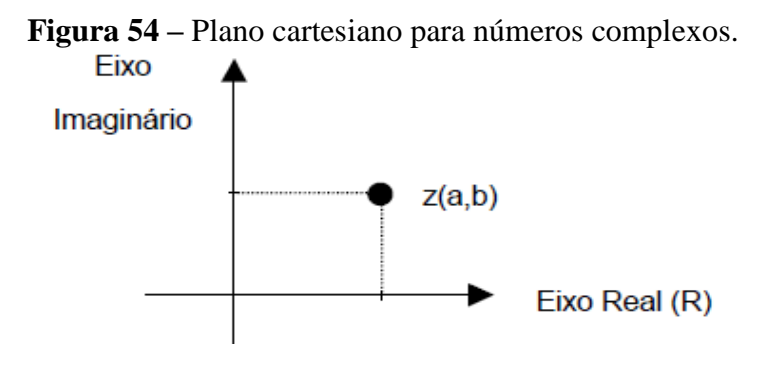

2) Forma polar

Seja um número complexo  $z = a + bj$  representado no plano cartesiano, como mostra a Figura 55.

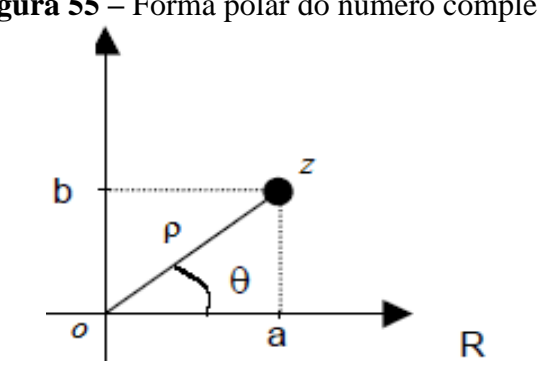

**Figura 55 –** Forma polar do número complexo.

Na forma polar, o segmento de reta *oz* = ρ representa o módulo do número complexo z e θ representa o argumento (ângulo ou fase) de z, tomando-se como referência a parte positiva do eixo real.

Assim, a forma polar de se representar um número complexo é a seguinte:

$$
z = \rho \angle \theta
$$

## <span id="page-36-0"></span>7.1. TRANSFORMAÇÃO DA FORMA RETANGULAR PARA POLAR

Para transformar da forma retangular para a polar, usa-se as seguintes expressões:

$$
\rho = \sqrt{a^2 + b^2} \qquad \text{e} \qquad \theta = \arctg \frac{|b|}{|a|}
$$

Dependendo do quadrante em que está localizado o segmento *oz* , o cálculo do ângulo θ precisa ser corrigido para que seu valor tenha como referência sempre a parte positiva do eixo real.

a) Segmento *oz* no segundo quadrante:

$$
\theta' = \arctg \frac{2}{3} = 34^{\circ} \text{ logo } \theta = 180 - \theta' = 180 - 34 = 146^{\circ}
$$

**Figura 56 –** Segmento no segundo quadrante.

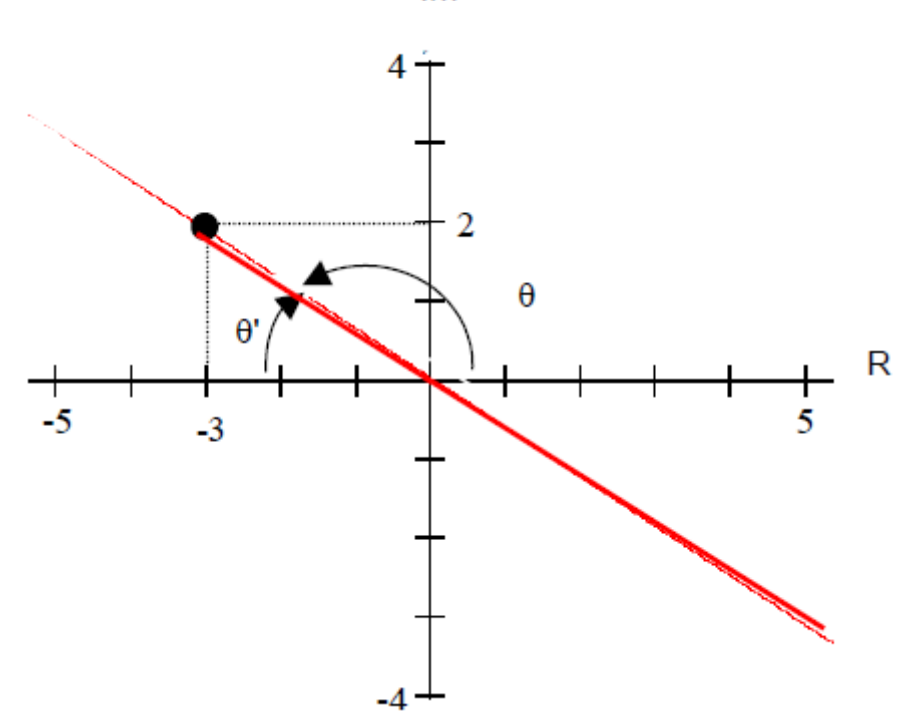

Im

b) Segmento *oz* no terceiro quadrante:

$$
\theta' = \arctg \frac{2}{3} = 34^{\circ} \text{ logo } \theta = 180 + \theta' = 180 + 34 = 214^{\circ} \text{ ou}
$$

$$
\theta = \theta' - 180 = 34 - 180 = -146^{\circ}
$$

**Figura 57 –** Segmento no terceiro quadrante.

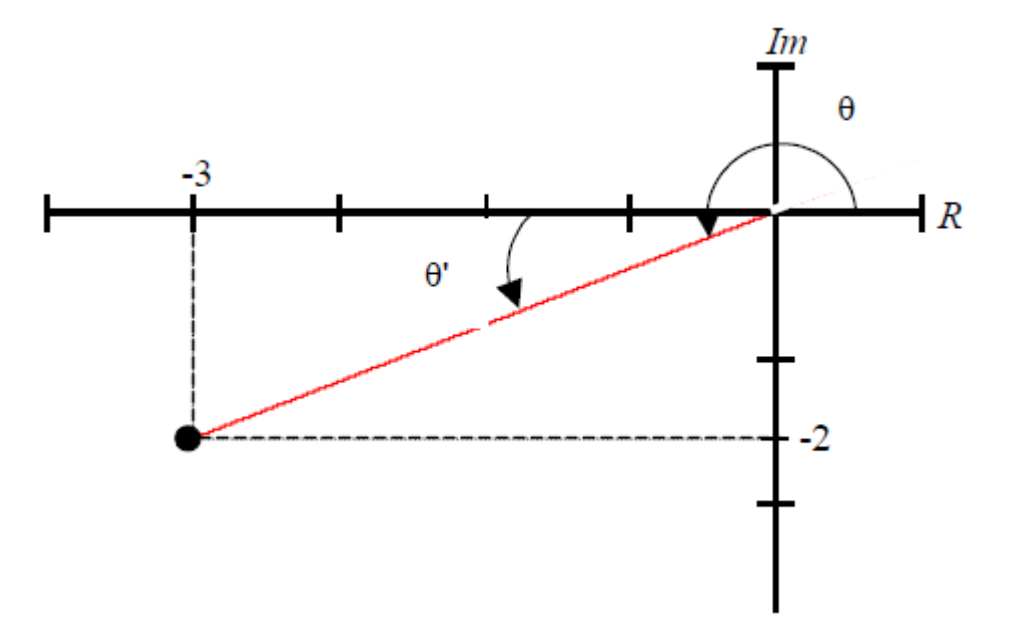

Exemplos:

1) 
$$
z_1 = 4 + 4j
$$
 
$$
\begin{cases} \rho_1 = \sqrt{4^2 + 4^2} = 4\sqrt{2} \\ \theta_1 = \arctg \frac{4}{4} = 45^\circ \end{cases}
$$
 Tal que  $z_1 = 4\sqrt{2} \angle 45^\circ$ 

2) 
$$
z_2 = 7
$$
  $\begin{cases} \rho_2 = 7 \\ \theta_2 = 0^\circ \end{cases}$  Tal que  $z_2 = 7 \angle 0^\circ$ 

3) 
$$
z_3 = 3j
$$
 
$$
\begin{cases} \rho_3 = 3 \\ \theta_3 = 90^\circ \end{cases}
$$
 Tal que 
$$
\begin{cases} z_3 = 3 \angle 90^\circ & \text{ou} \\ z_3 = 3 \angle -270^\circ \end{cases}
$$

4) 
$$
z_4 = -3 + 2j
$$
 
$$
\begin{cases} \rho_4 = \sqrt{(-3)^2 + 2^2} = \sqrt{13} \approx 3.6 \\ \theta'_4 = \arctg \frac{2}{3} \approx 34^\circ \therefore \theta_4 = 180 - 34 = 146^\circ \end{cases}
$$
 Tal que  $z_4 = 3, 6 \angle 146^\circ$ 

5) 
$$
z_5 = -4 - 3j
$$
 
$$
\begin{cases} \rho_5 = \sqrt{(-4)^2 + (-3)^2} = 5 \\ \theta'_5 = \arctg \frac{3}{4} \approx 37^\circ : \theta_5 = 180 + 37 = 217^\circ \end{cases}
$$
 Tal que  $z_5 = 5 \angle 217^\circ$ 

## <span id="page-38-0"></span>7.2. TRANSFORMAÇÃO DA FORMA POLAR PARA RETANGULAR

Da Figura 58, obtêm-se as expressões trigonométricas de a e b:

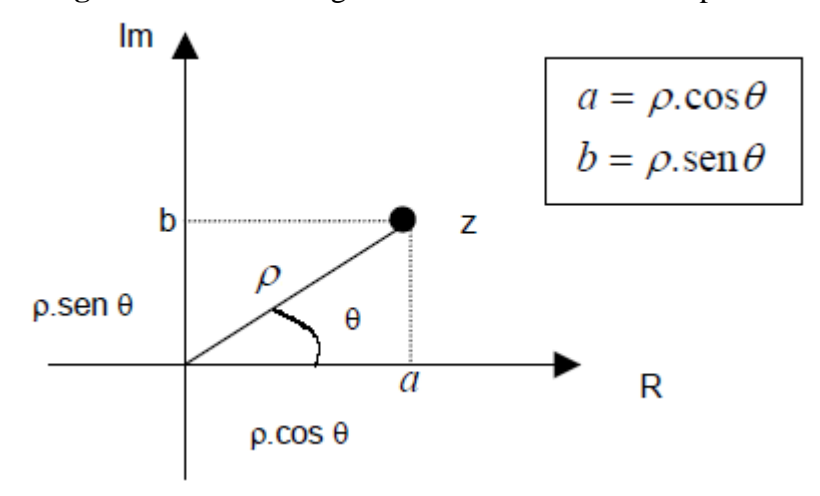

**Figura 58 –** Forma trigonométrica do número complexo.

Um número complexo pode também ser representado na forma trigonométrica, como segue:

$$
z = \rho \cdot (\cos \theta + j \sin \theta)
$$

A transformação da forma polar para a forma retangular é desenvolvida da seguinte forma:

1) 
$$
z_1 = 10\angle 60^\circ
$$
 
$$
\begin{cases} a = 10 \cdot \cos 60^\circ = 10.0, 5 = 5 \\ b = 10 \cdot \text{sen } 60^\circ = 10.0, 866 = 8, 66 \\ \therefore z_1 = 5 + 8, 66j \end{cases}
$$

$$
z_2 = 20 \angle 120^\circ
$$
\n
$$
\begin{cases}\na = 20 \cdot \cos 120^\circ = 20 \cdot (-0,5) = -10 \\
b = 20 \cdot \text{sen} 120^\circ = 20 \cdot 0,866 = 17,32 \\
\therefore z_1 = -10 + 17,32j\n\end{cases}
$$

3) 
$$
z_3 = 50 \angle -30^\circ
$$
 
$$
\begin{cases} a = 50 \cdot \cos(-30^\circ) = 50.0,866 = 43,3 \\ b = 50 \cdot \text{sen}(-30^\circ) = 50.(-0,5) = -25 \\ \therefore z_1 = 43,3 - 25j \end{cases}
$$

## <span id="page-39-1"></span><span id="page-39-0"></span>7.3. OPERAÇÕES COM NÚMEROS COMPLEXOS

#### 7.3.1. Soma e subtração

Para somar ou subtrair dois números complexos, utiliza-se a forma retangular, somando-se ou subtraindo-se as partes reais e imaginárias correspondentes. Assim, considerando-se os seguintes números complexos genéricos:

$$
z_1 = a_1 + b_1 j e z_2 = a_2 + b_2 j
$$
  

$$
z_1 + z_2 = (a_1 + a_2) + (b_1 + b_2) j
$$
  

$$
z_1 - z_2 = (a_1 - a_2) + (b_1 - b_2) j
$$

Exemplos-) Considere os seguintes números complexos:

$$
z_1 = 10 + 10j
$$
  
\n
$$
z_2 = 5 + 4j
$$
  
\n
$$
z_3 = -5 + 15j
$$
  
\n
$$
z_4 = -10 - 20j
$$
  
\n
$$
z_1 + z_2 = (10 + 5) + (10 + 4)j = 15 + 14j
$$
  
\n
$$
z_3 + z_4 = [-5 + (-10)] + [15 + (-20)]j = -15 - 5j
$$
  
\n
$$
z_2 + z_1 = (5 - 10) + (4 - 10)j = -5 - 6j
$$
  
\n
$$
z_2 + z_3 = [5 - (-5)] + (4 - 15)j = 10 - 11j
$$

#### <span id="page-39-2"></span>7.3.2. Multiplicação e divisão

Para multiplicar ou dividir dois números complexos, utiliza-se a forma polar da seguinte maneira:

- Multiplicação: multiplicam-se os módulos e somam-se os ângulos;

- Divisão: dividem-se os módulos e subtraem-se os ângulos.

Assim, considerando-se os seguintes números complexos genéricos:

$$
z_1 = \rho_1 \angle \theta_1 \ e \ z_2 = \rho_2 \angle \theta_2
$$

$$
z_1 \tcdot z_2 = \rho_1 \tcdot \rho_2 \angle \theta_1 + \theta_2
$$

$$
\frac{z_1}{z_2} = \frac{\rho_1}{\rho_2} \angle \theta_1 - \theta_2
$$

Exemplos-) Considere os seguintes números complexos:

$$
z_1 = 4 + 4j = 4\sqrt{2} \angle 45^\circ
$$
  
\n
$$
z_2 = 5 + 8,66j = 10 \angle 60^\circ
$$
  
\n
$$
z_3 = -4j = 4 \angle -90^\circ
$$
  
\n
$$
z_1 \cdot z_2 = 4\sqrt{2} \angle 45^\circ \times 10 \angle 60^\circ = 4\sqrt{2} \times 10 \angle 45^\circ + 60^\circ = 56,6 \angle 105^\circ
$$
  
\n
$$
z_2 \cdot z_3 = 10 \angle 60^\circ \times 4 \angle -90^\circ = 10 \times 4 \angle 60^\circ - 90^\circ = 40 \angle -30^\circ
$$
  
\n
$$
\frac{z_1}{z_3} = \frac{4\sqrt{2} \angle 45^\circ}{4 \angle -90^\circ} = \frac{4\sqrt{2}}{4} \angle 45^\circ - (-90^\circ) = \sqrt{2} \angle 135^\circ
$$
  
\n
$$
\frac{z_3}{z_2} = \frac{4 \angle -90^\circ}{10 \angle 60^\circ} = \frac{4}{10} \angle -90^\circ - 60^\circ = 0,4 \angle -150^\circ
$$

## <span id="page-40-0"></span>7.3.3. Conjugado de um número complexo

Dado um número complexo genérico z = a + bj ou z = ρ∠θ , o seu conjugado *z*\* é definido como:

$$
z^* = a - bj \text{ ou } z^* = \rho \angle - \theta
$$

A multiplicação de um número complexo pelo seu conjugado tem a qualidade de eliminar a parte imaginária, pois z.z\* =  $(a + bj)(a - bj) = a^2 + b^2$ .

## <span id="page-41-0"></span>**8. IMPEDÂNCIA**

#### <span id="page-41-1"></span>8.1. IMPEDÂNCIA: ELEMENTOS RESISTIVOS

Em um circuito puramente resistivo, a tensão e a corrente estão em fase e suas amplitudes são dadas por:

$$
I_p = \frac{V_p}{R} \Leftrightarrow V_p = I_p \times R
$$

**Figura 59 –** Circuito resistivo.

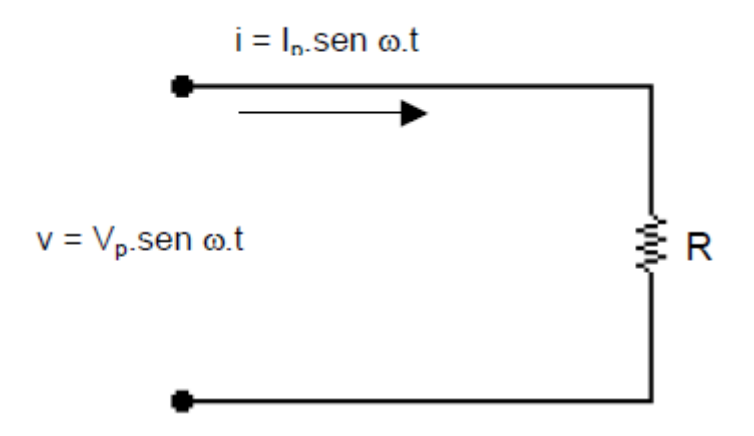

A expressão na forma polar com relação de fase apropriada entre a tensão e a corrente em um resistor é:

$$
Z_R = R \angle 0^\circ
$$

A grandeza  $Z_R$  tem um módulo e uma fase e é denominada impedância, sua unidade é o ohm.

Aplicando a lei de ohm e utilizando a álgebra de fasores, temos:

$$
I = \frac{V_{\text{rms}}}{R} \angle 0^{\circ}
$$
 (no domínio da **freqüência**)

De modo que, no domínio do tempo,

$$
i = (1,414).(\frac{V_{rms}}{R}).
$$
sen *ot*

Exemplo-) Usando a álgebra de números complexos, encontre a tensão *v* no circuito abaixo e esboce o gráfico da corrente e da tensão.

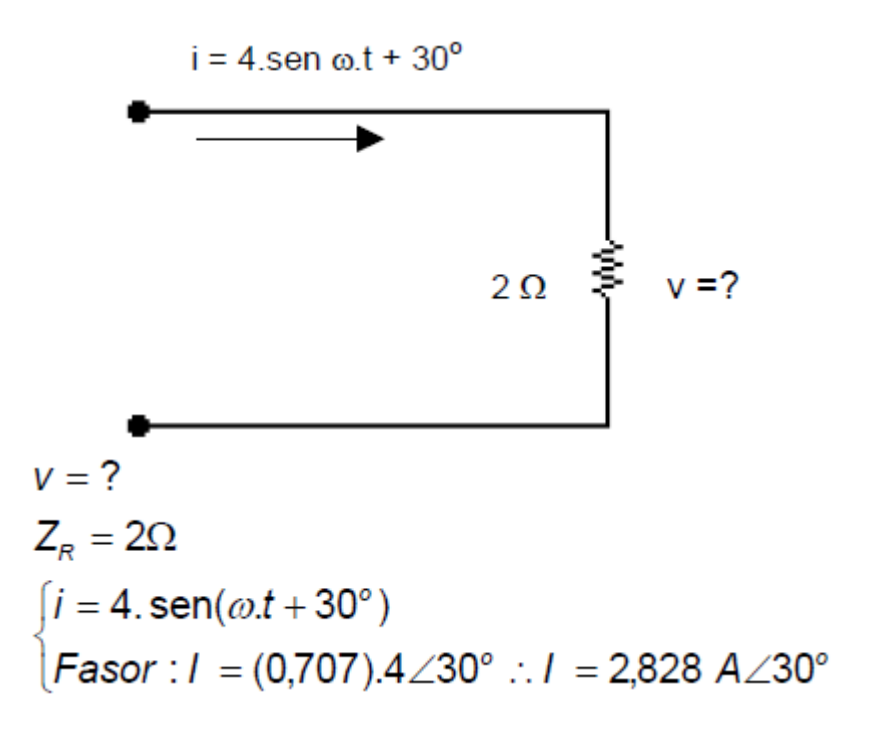

Então a tensão na forma fasorial é:

$$
\begin{cases}\nV = I.Z_R = (I_{rms} \angle \theta). (R \angle 0^\circ) \\
V = (2,828 A \angle 30^\circ). (2\Omega \angle 0^\circ) = 5,656 V \angle 30^\circ\n\end{cases}
$$

Mas a tensão *v* pedida no exemplo pode ser dada no domínio do tempo. Portanto:

$$
\begin{cases} v = (1,414).5,656.\text{sen}(\omega.t + 30^{\circ}) \\ v = 8.\text{sen}(\omega.t + 30^{\circ}) \end{cases}
$$

Podemos escrever uma tabela resumo:

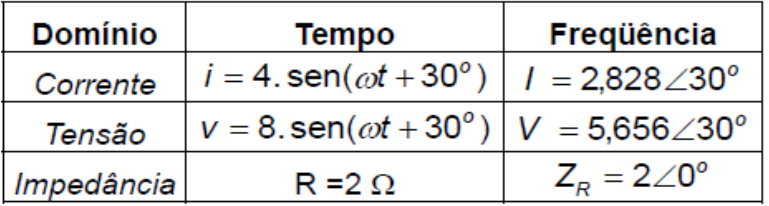

O gráfico das formas de onda da tensão e da corrente é dado a seguir:

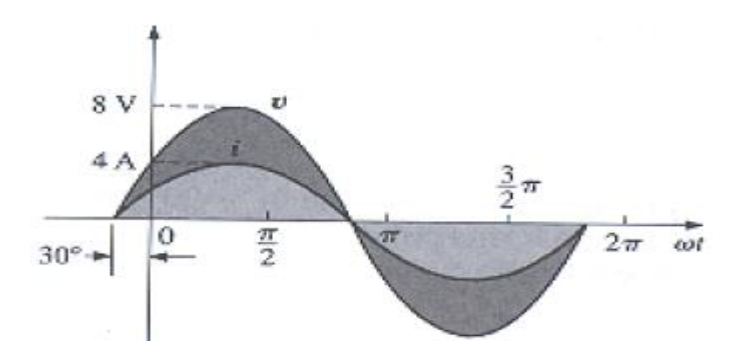

Ao fazer a análise de um circuito, é sempre útil traçar um diagrama de fasores que fornece uma visão imediata dos módulos e das relações de fase para as várias grandezas associadas ao circuito. O diagrama de fasores do exemplo é traçado assim:

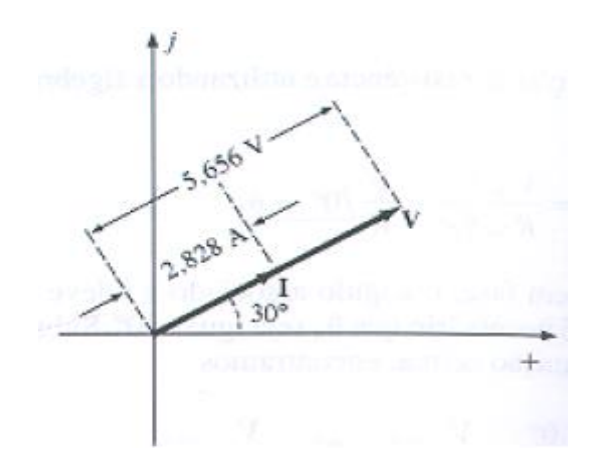

## <span id="page-43-0"></span>8.2. IMPEDÂNCIA: ELEMENTOS INDUTIVOS

No caso do indutor puro, a tensão está adiantada de 90° em relação à corrente e a reatância indutiva *XL* é dada por ω.L. Então:

$$
v = V_p.\text{sen }\omega.t
$$

Na forma fasorial:

$$
V = (0.707).V_p \angle 0^\circ
$$

Sendo:

$$
(0,707).V_p=V_{rms}
$$

Utilizando a definição temos:

$$
I = \frac{V_{\text{rms}}\angle 0^{\circ}}{X_{\text{L}}\angle \theta_{\text{L}}} = \frac{V_{\text{rms}}}{X_{\text{L}}}\angle (0^{\circ} - \theta_{\text{L}})
$$

**Figura 60 –** Circuito indutivo.

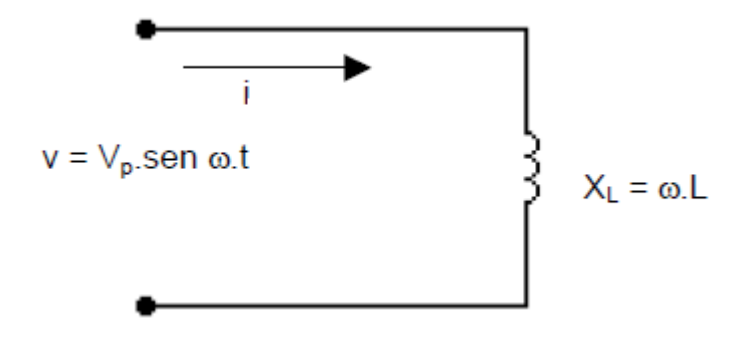

Como *v* está adiantada de 90° em relação a *i*, a corrente deve ter uma fase inicial de 90° negativo associada a ela. Para que esta condição seja satisfeita,  $θ$ <sub>L</sub> deve ser igual a 90°. Substituindo este valor na expressão anterior, temos:

$$
I = \frac{V_{rms} \angle 0^{\circ}}{X_{L} \angle 90^{\circ}} = \frac{V_{rms}}{X_{L}} \angle (0^{\circ} - 90^{\circ}) = \frac{V_{rms}}{X_{L}} \angle -90^{\circ}
$$

De modo que, no domínio do tempo,

$$
i = (1,414) \cdot (\frac{V_{rms}}{X_L})
$$
. sen( $\omega$ . $t - 90^\circ$ )

Daí, sabendo que  $\theta_L = 90^\circ$  pode-se escrever uma expressão na forma polar que assegura a relação de fase apropriada entre a tensão e a corrente em um indutor:

$$
Z_{L} = X_{L} \angle 90^{\circ}
$$

A grandeza ZL, módulo e uma fase, é denominada impedância do indutor, e tem a mesma unidade de ZR.

Exemplo-) Usando a álgebra de números complexos, encontre a tensão *v* no circuito abaixo e esboce o gráfico de *v* e *i*.

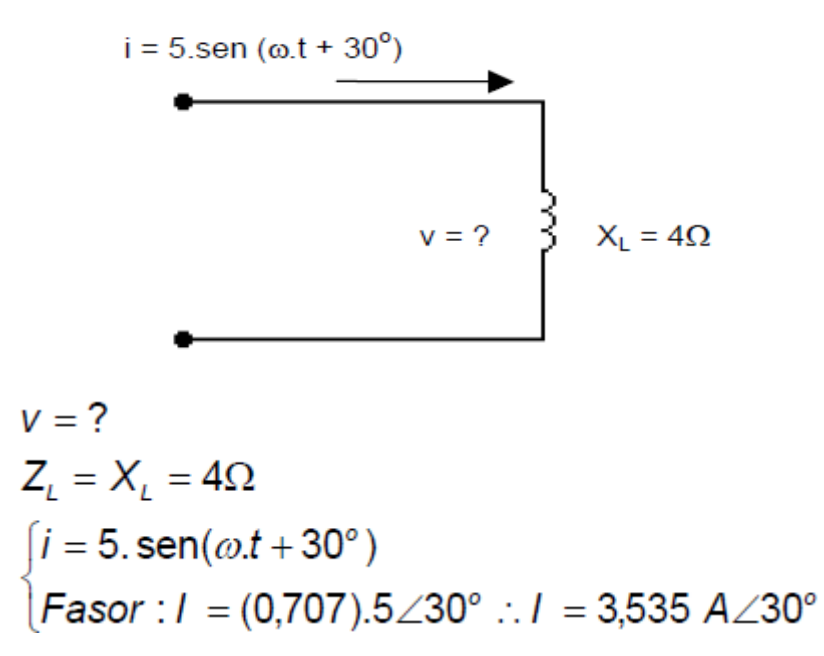

Então, a tensão na forma fasorial é:

$$
\begin{cases} V = I.Z_L = (I_{rms} \angle \theta) . (X_L \angle 90^\circ) \\ V = (3,535 A \angle 30^\circ) (4\Omega \angle 90^\circ) = 14,14 V \angle 120^\circ \end{cases}
$$

Mas a tensão *v* pedida no exemplo pode ser dada no domínio do tempo. Portanto:

$$
\begin{cases}\nv = (1,414).14,14.\operatorname{sen}(\omega.t + 120^{\circ}) \\
v = 20.\operatorname{sen}(\omega.t + 120^{\circ})\n\end{cases}
$$

Pode-se escrever uma tabela resumo:

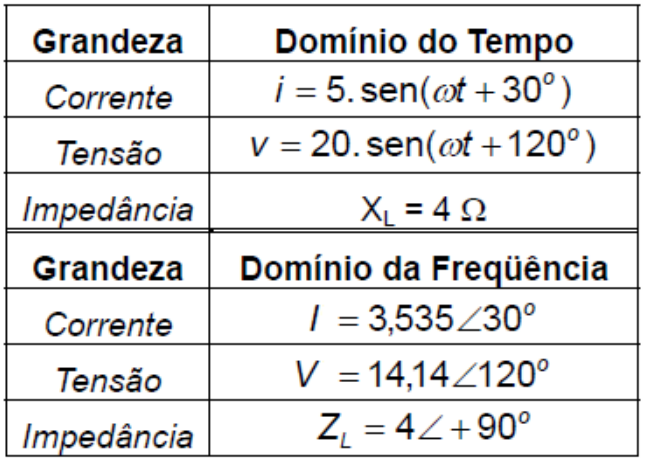

O gráfico das formas de onda de *i* e *v* é dado a seguir:

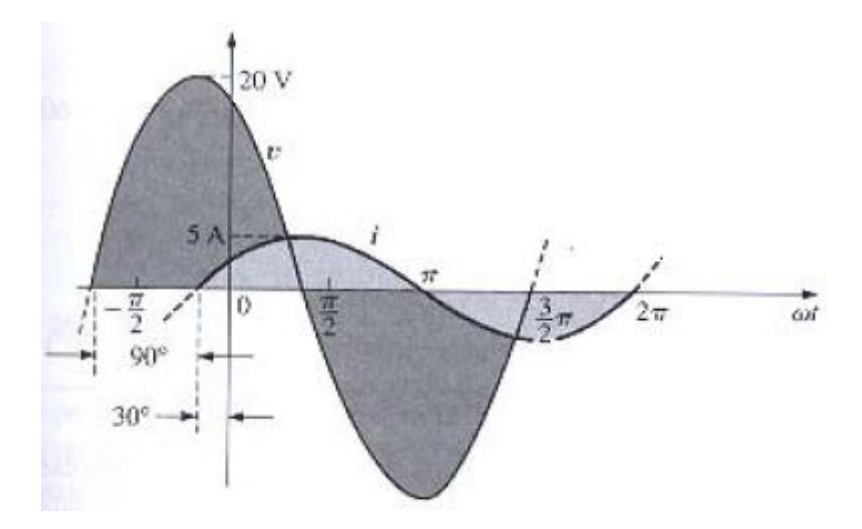

O diagrama de fasores desse exemplo indica claramente que a tensão está adiantada de 90° em relação à corrente. Observe o gráfico a seguir:

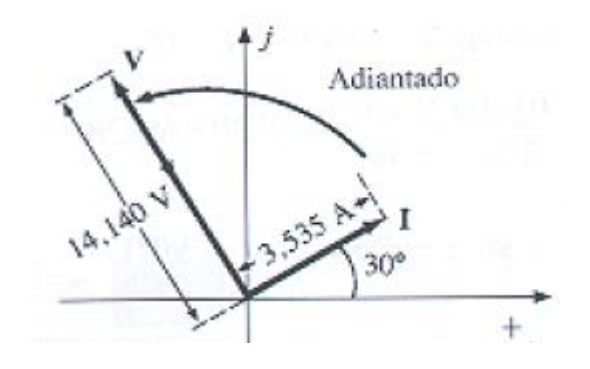

#### <span id="page-46-0"></span>8.3. IMPEDÂNCIA: ELEMENTOS CAPACITIVOS

No caso do capacitor puro, a corrente fica adiantada de 90° em relação à tensão e a reatância capacitiva *XC* é dada por (1/ω.C). Então:

$$
v = V_p.\,\textsf{sen}\,\omega.t
$$

Na forma fasorial:

No qual:

$$
V = (0,707).V_p \angle 0^{\circ}
$$
  
(0,707). $V_p = V_{rms}$ 

Aplicando a álgebra fasorial obtem-se:

$$
I = \frac{V_{rms} \angle 0^{\circ}}{X_{c} \angle \theta_{c}} = \frac{V_{rms}}{X_{c}} \angle (0^{\circ} - \theta_{c})
$$

**Figura 61 –** Circuito capacitivo.

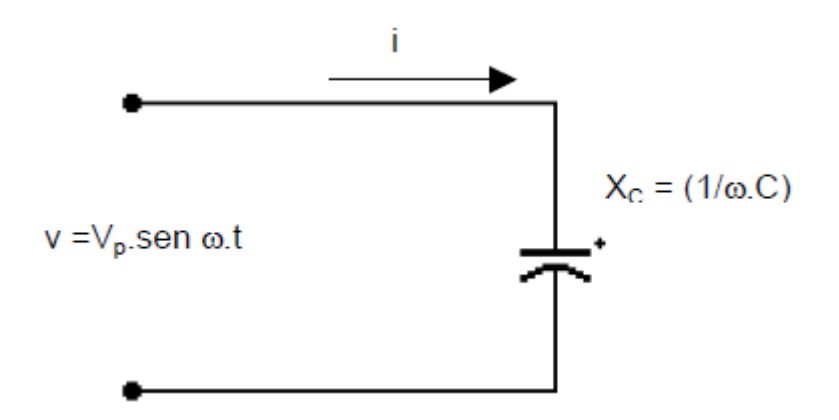

Como *i* está adiantada de 90° em relação a *v*, a fase associada à corrente deve ser 90° positiva. Para que esta condição seja satisfeita,  $\theta_c$  deve ser igual a -90°. Substituindo este valor na expressão anterior, temos:

$$
I = \frac{V_{rms} \angle 0^{\circ}}{X_{c} \angle -90^{\circ}} = \frac{V_{rms}}{X_{c}} \angle 0^{\circ} - (-90^{\circ}) = \frac{V_{rms}}{X_{c}} \angle 90^{\circ}
$$

De modo que, no domínio do tempo,

$$
i = (1,414).(\frac{V_{rms}}{X_c}).
$$
sen( $\omega.t + 90^\circ$ )

Portanto,  $\theta_c = -90^\circ$  pode-se escrever uma expressão na forma polar que assegura a relação de fase apropriada entre a tensão e a corrente em um capacitor:

$$
Z_{\rm c}=X_{\rm c}\angle-90^{\circ}
$$

A grandeza Z<sub>C</sub>, módulo e fase, é denominada impedância do capacitor, e tem a mesma unidade de ZR.

Exemplo-) Usando a álgebra de números complexos, obtenha a corrente *i* no circuito abaixo e trace o gráfico de *v* e *i*.

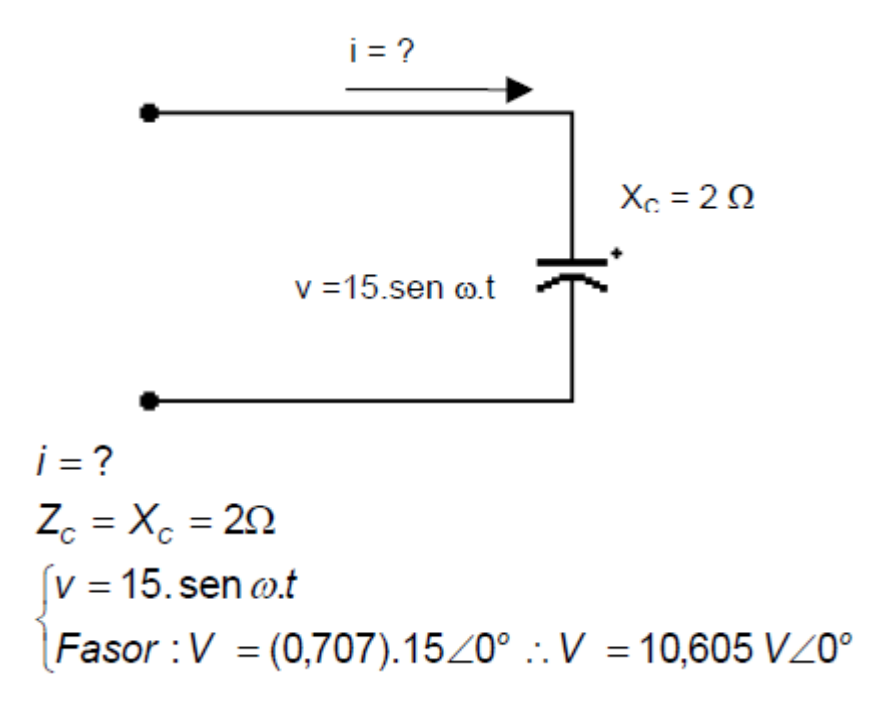

Então a corrente na forma fasorial é:

$$
\begin{cases}\nI' = \frac{V'}{Z_{c}} = \frac{V_{rms} \angle \theta}{X_{c} \angle -90^{\circ}} = \frac{10,605 \, V \angle 0^{\circ}}{2 \, \Omega \angle -90^{\circ}} \\
I' = 5,303 \, A \angle 90^{\circ}\n\end{cases}
$$

A corrente no domínio do tempo:

$$
\begin{cases}\ni = (1,414).5,303.\text{sen}(\omega.t + 90^{\circ}) \\
i = 7,5.\text{sen}(\omega.t + 90^{\circ})\n\end{cases}
$$

Pode-se escrever a seguinte tabela resumo:

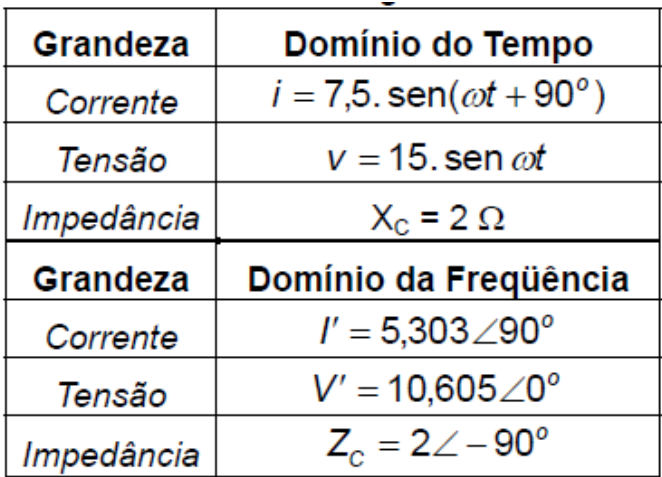

O gráfico das formas de onda de *i* e *v* pode ser visto a seguir:

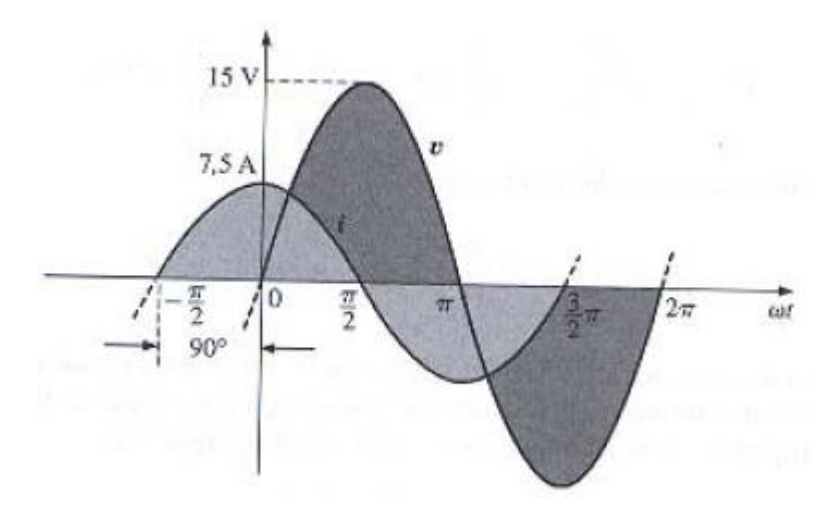

O diagrama de fasores indica claramente que a corrente está adiantada de 90° em relação à tensão. Observe o gráfico a seguir:

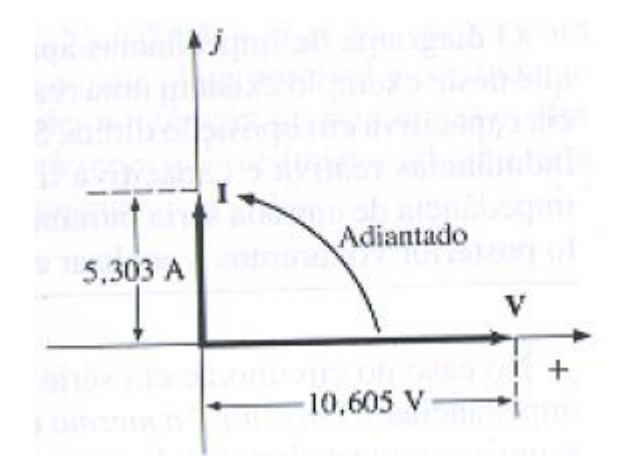

#### <span id="page-49-0"></span>**9. CIRCUITOS COM RESISTORES E REATÂNCIAS**

Quando um circuito composto apenas por resistores é conectado a uma fonte de CC ou CA, a oposição total que esse tipo de circuito apresenta à passagem da corrente é denominada de resistência total. Entretanto, em circuitos CA que apresentam resistências associadas e reatâncias associadas, a expressão resistência total não é aplicável.

Nesse tipo de circuito, a oposição total à passagem da corrente elétrica é denominada de impedância, que não pode ser calculada da mesma forma que a resistência total de um circuito composta apenas por resistores.

A existência de componente reativos, que defasam correntes ou tensões, torna necessário o uso de formas particulares para o cálculo da impedância de cada tipo de circuito em CA.

Em circuitos resistivos, a resistência do circuito é somente a dificuldade que os elétrons encontram para circular pelo material. Esta resistência pode ser medida utilizando-se um ohmímetro.

Nos circuitos indutivos, a resistência total do circuito não pode ser medida somente com um ohmímetro, pois, além da resistência ôhmica que a bobina oferece à passagem da corrente (resistência de valor muito baixo), existe também uma corrente de auto-indução que se opõe à corrente do circuito, dificultando sua passagem. Desta forma, a resistência do circuito vai depender, além da sua resistência ôhmica, da indutância da bobina e da freqüência da rede, pois são estas grandezas que influenciam o valor da corrente de auto-indução.

Nos circuitos capacitivos, a resistência total do circuito também não pode ser medida com um ohmímetro, porque a mudança constante do sentido da tensão da rede causa uma oposição à passagem da corrente elétrica no circuito. Neste caso, a resistência total do circuito, vai depender da freqüência de variação da polaridade da rede e da capacitância do circuito.

A Tabela 1, ilustra de forma resumida os três casos citados.

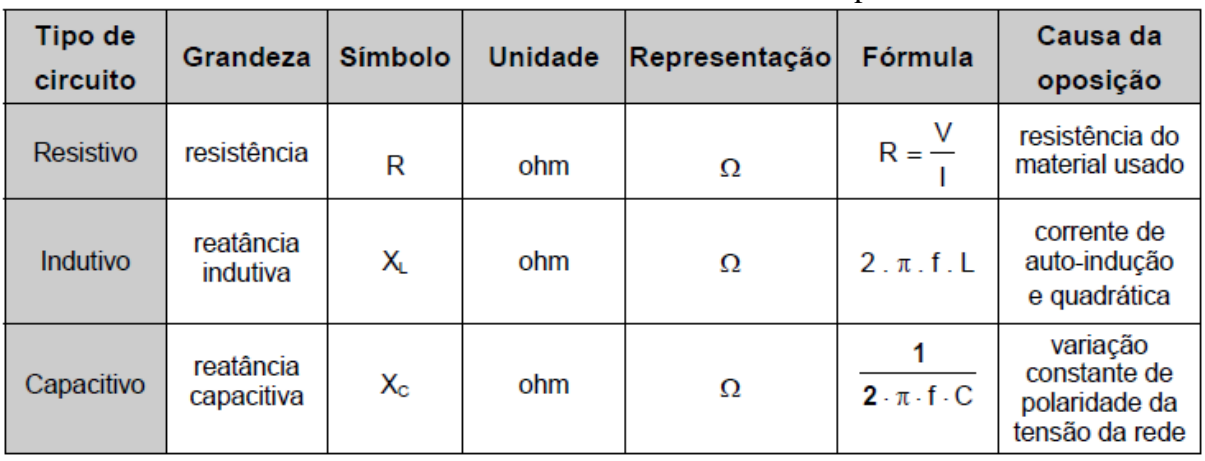

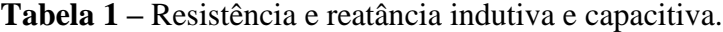

Em circuitos alimentados por CA, com cargas resistivas-indutivas ou resistivascapacitivas, a resistência total do circuito será a soma quadrática da resistência pura (R) com as reatâncias indutivas (XL) ou capacitivas (XC). A este somatório quadrático denomina-se impedância, representada pela letra Z e expressa em ohms (Ω):

 $Z^2 = R^2 + X_1^2$  ou  $Z^2 = R^2 + X_2^2$ 

Para cálculo da impedância de um circuito, não se pode simplesmente somar valores de resistência com reatâncias, pois estes valores não estão em fase.

• De acordo com o tipo de circuito, são usadas equações distintas para dois tipos de circuitos: em série e em paralelo.

Nos circuitos em série, pode-se ter três situações distintas: resistor e indutor, resistor e capacitor, ou resistor, indutor e capacitor simultaneamente.

Resistor e indutor (circuito RL - série).

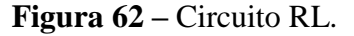

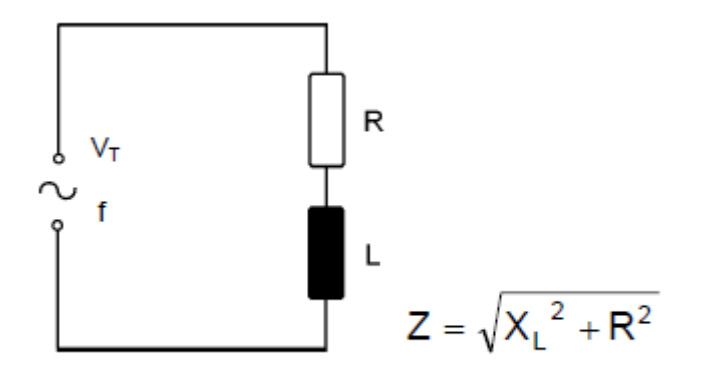

Resistor e capacitor (circuito RC - série).

**Figura 63 –** Circuito RC.

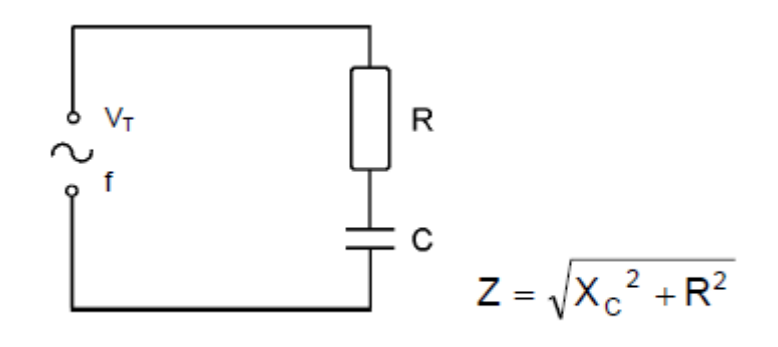

■ Resistor, indutor e capacitor (circuito RLC - série).

**Figura 64 –** Circuito RLC.

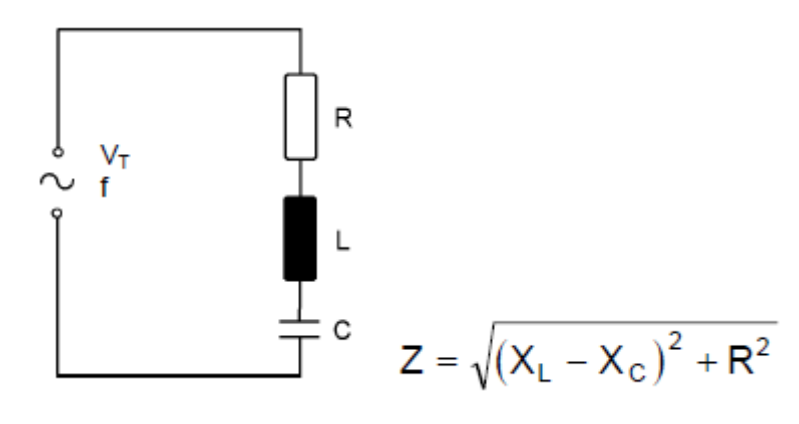

Para cálculos de tensão e corrente, as equações são apresentadas na Tabela 2:

| Tipo de<br>circuito<br>série | Tensão                       |                                                                                                    |           |                         | Corrente |                                                                                                   |  |  |
|------------------------------|------------------------------|----------------------------------------------------------------------------------------------------|-----------|-------------------------|----------|---------------------------------------------------------------------------------------------------|--|--|
|                              | <b>Total</b>                 | <b>Resistor</b>                                                                                                    | Capacitor | Indutor                 |          | Total Resistor Capacitor Indutor                                                                  |  |  |
| RL.                          | $V_T - \sqrt{V_R}^2 + V_1^2$ | $V_p = \sqrt{V_T^2 - V_i^2}$                                                                                                  |           | $V_1 -  V_1^2 - V_R^2 $ |          |                                                                                                   |  |  |
| RC                           |                              | $V_T - \sqrt{v_R^2 + v_C^2}$ $V_R - \sqrt{v_T^2 - v_C^2}$ $V_C - \sqrt{v_T^2 - v_R^2}$                                        |           |                         |          | $\left  I_T = \frac{V_T}{Z} \right  I_R = \frac{V_R}{R} \left  I_C = \frac{V_C}{X_C} \right  I_L$ |  |  |
|                              |                              | <b>RLC</b> $ v_T - \sqrt{v_R^2 + (v_L - v_C)^2} v_R - \sqrt{v_T^2 + (v_L - v_C)^2} $ $V_C = X_C$ . $I_T$ $ V_L = X_L$ . $I_T$ |           |                         |          |                                                                                                   |  |  |

**Tabela 2 –** Análise do circuito em série.

Nos circuitos em paralelo, podem ocorrer três situações: resistor e indutor, resistor e capacitor ou resistor, indutor e capacitor simultaneamente. A seguir, será apresentado as três situações.

■ Resistor e indutor (circuito RL - paralelo).

**Figura 65 –** Circuito RL.  $\mathsf{R}$  $\mathsf{L}$  $Z = \frac{X_L \cdot R}{\sqrt{{X_L}^2 + R^2}}$ 

■ Resistor e capacitor (circuito RC - paralelo).

**Figura 66 –** Circuito RC. $= c$ <br> $Z = \frac{X_c \cdot R}{\sqrt{X_c^2 + R^2}}$  $R$ 士 c

Resistor, indutor e capacitor (circuito RLC - paralelo).

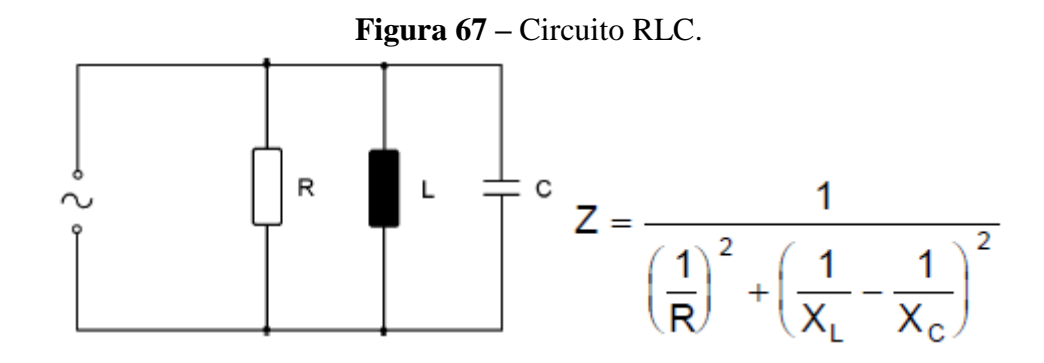

## Exercício

1. Calcule a impedância dos circuitos a seguir.

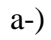

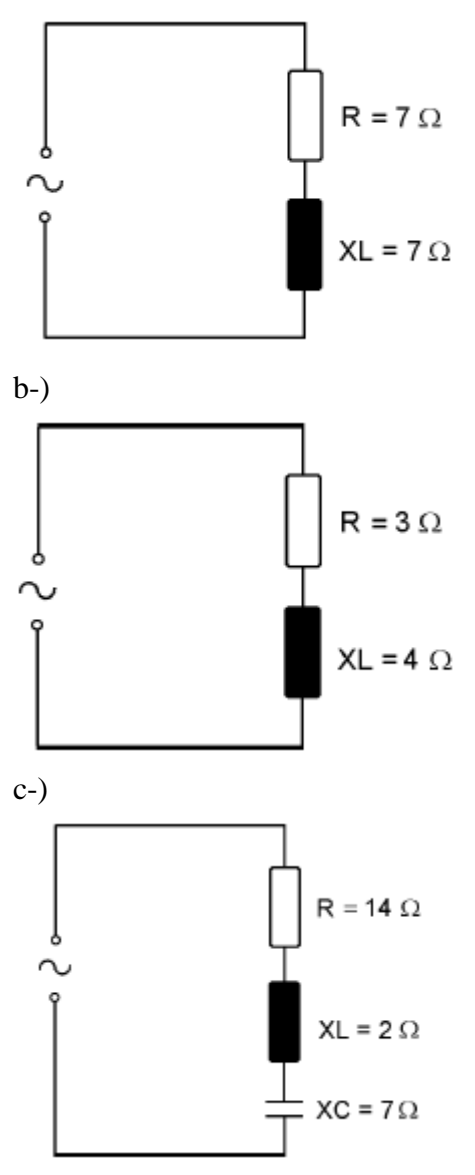

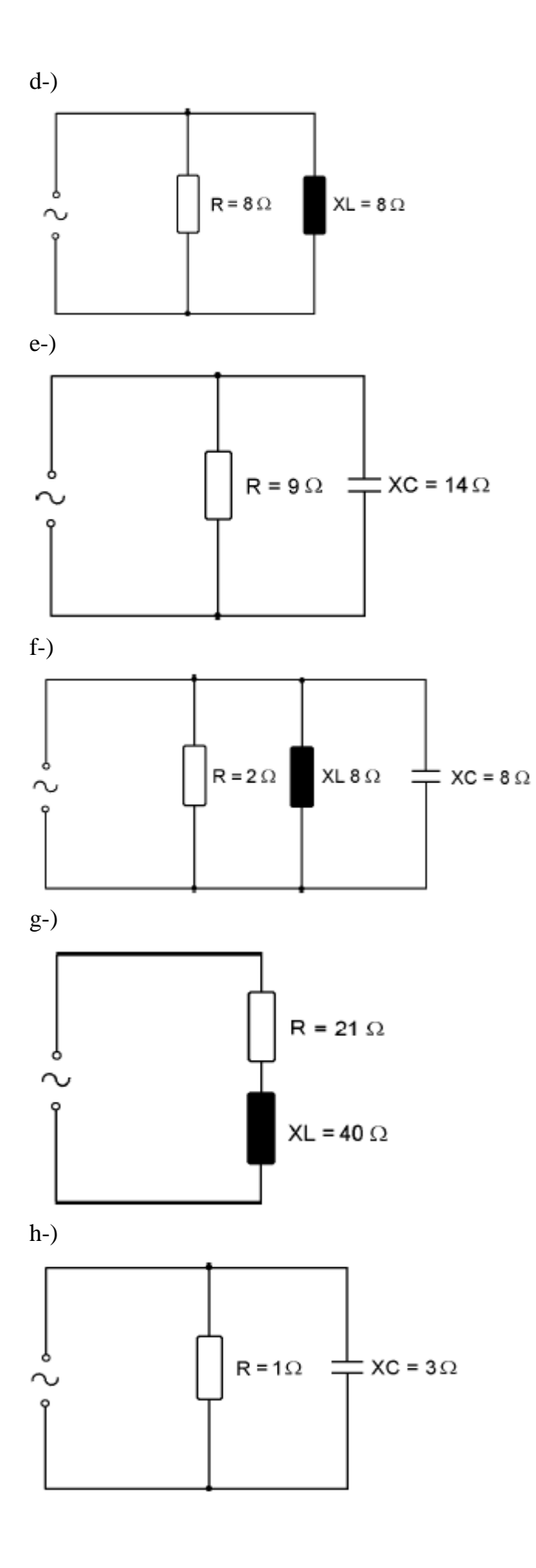

## <span id="page-54-0"></span>**10. POTÊNCIA EM CORRENTE ALTERNADA**

Além da tensão e da corrente, a potência é um parâmetro muito importante para o dimensionamento dos diversos equipamentos elétricos.

A capacidade de um consumidor de produzir trabalho em um determinado tempo, a partir da energia elétrica, é chamada de potência elétrica.

Em circuitos de corrente alternada com cargas indutivas e/ou capacitivas, ocorre uma defasagem entre tensão e corrente. Isso nos leva a considerar três tipos de potência:

• potência aparente (S);

• potência ativa (P);

• potência reativa (Q).

A potência aparente (S) é o resultado da multiplicação da tensão pela corrente. Em circuitos não resistivos em CA, essa potência não é real, pois não considera a defasagem que existe entre tensão e corrente. A unidade de medida da potência aparente é o volt-ampère (VA).

Exemplo-) Determinar a potência aparente do circuito a seguir.

**Figura 68 –** Cálculo da potência aparente.

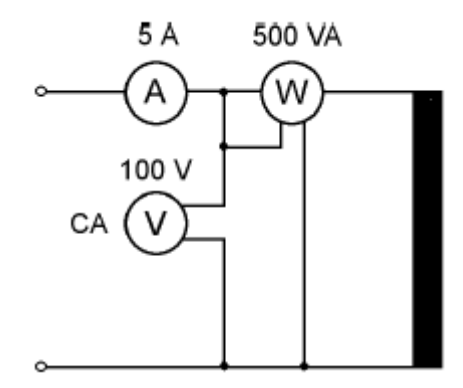

 $S = U$ .  $I = 100$ .  $5 = 500$ 

#### $S = 500 VA$

A potência ativa, também chamada de potência real, é a potência verdadeira do circuito, ou seja, a potência que realmente produz trabalho. Ela é representada pela notação P.

A potência ativa pode ser medida diretamente através de um wattímetro e sua unidade de medida é o watt (W).

No cálculo da potência ativa, deve-se considerar a defasagem entre as potências, através do fator de potência (cos ϕ) que determina a defasagem entre tensão e corrente.

#### $P = U \cdot I \cdot \cos \phi$

Exemplo-) Determinar a potência ativa do circuito, considerando cos  $\phi = 0.8$ .

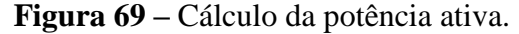

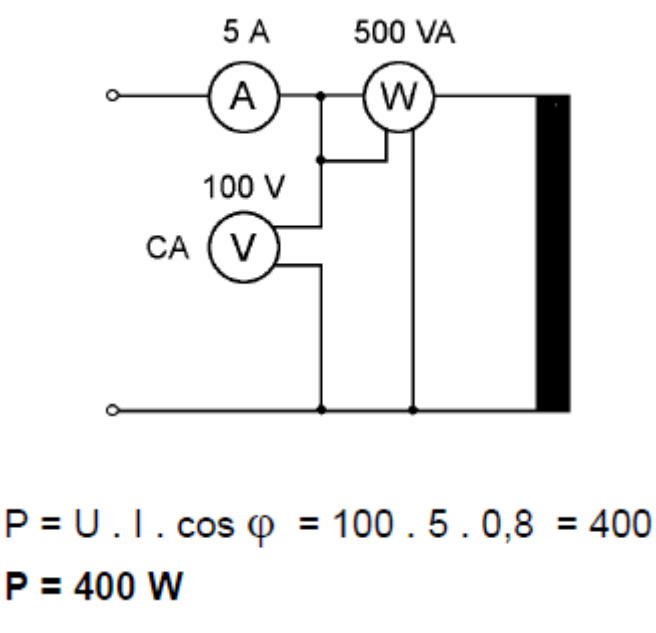

O fator cos ϕ (cosseno do ângulo de fase) é chamado de fator de potência do circuito, pois determina qual a porcentagem de potência aparente é empregada para produzir trabalho. O fator de potência é calculado por meio da seguinte fórmula:

$$
\text{cos}\ \phi = \frac{\text{P}}{\text{S}}
$$

No circuito do exemplo acima, a potência ativa é de 400 W e a potência aparente é de 500 VA. Assim, o cos ϕ é:

$$
\cos \varphi = \frac{P}{S} = \frac{400}{500} = 0.8
$$

A concessionária de energia elétrica especifica o valor mínimo do fator de potência em 0,92 , medido junto ao medidor de energia. O fator de potência deve ser o mais alto possível, isto é, próximo da unidade (cos  $\phi = 1$ ). Assim, com a mesma corrente e tensão, consegue-se maior potência ativa a responsável pela produção de trabalho no circuito.

A potência reativa é a porção da potência aparente que fornecida ao circuito com a função de constituir o circuito magnético nas bobinas e um campo elétrico nos capacitores.

A potência reativa aumenta a carga dos geradores, dos condutores e dos transformadores originando perdas de potência nesses elementos do circuito. A unidade de medida da potência reativa é o volt-ampère reativo (VAr), e é representada pela letra Q.

$$
Q = U \cdot I \cdot \text{sen } \phi
$$

Exemplo-) Determinar a potência reativa do circuito a seguir.

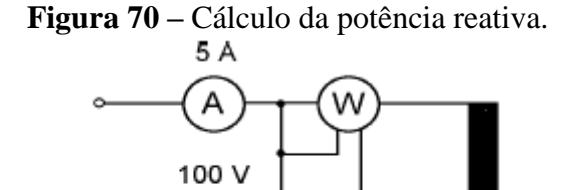

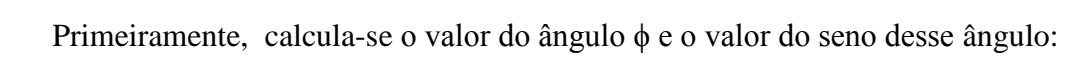

arc  $cos 0.8 = 36^{\circ} 52'$ sen  $36^{\circ} 52' = 0,6$ 

Outra maneira de determinar o sen ϕ é por meio da seguinte fórmula:

$$
\text{sen}\,\phi = \sqrt{1\cdot(\cos\phi)^2}
$$

No exemplo dado, tem-se:

$$
sen φ = \sqrt{1 - (cos φ)^2} = \sqrt{1 - 0.8^2} = \sqrt{1 - 0.64 = \sqrt{0.36}} = 0.6
$$
  
Q = S . sen φ = 500 . 0.6 = 300  
Q = 300 VAr

Observação: Quando se aplica uma tensão contínua sobre um resistor, a corrente que circula por ele possui um valor constante.

**Figura 71 –** Tensão e corrente de um resistor em tensão contínua.

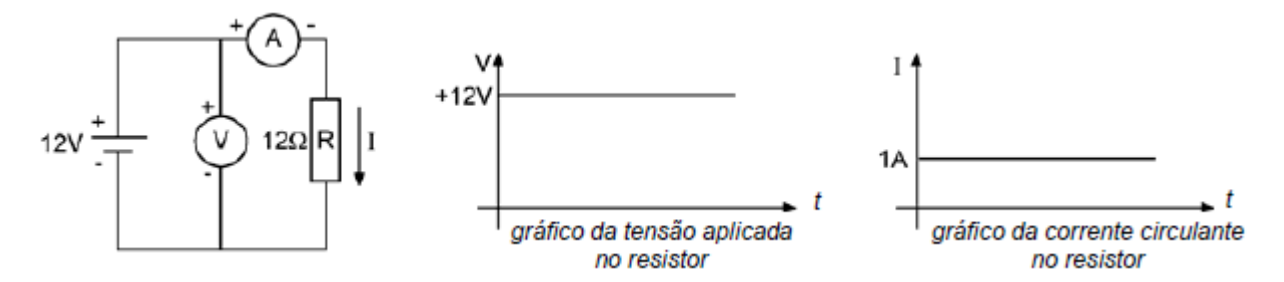

Como resultado disso, estabelece-se uma dissipação de potência no resistor ( $P = U$ . I). Essa potência é dissipada em regime contínuo, fazendo com que haja um desprendimento constante de calor no resistor.

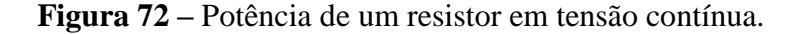

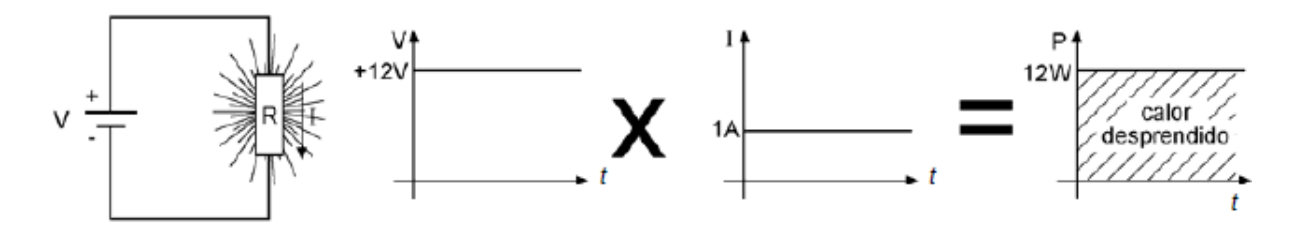

Por outro lado, aplicando-se uma tensão alternada senoidal a um resistor, se estabelece a circulação de uma corrente alternada senoidal.

**Figura 73 –** Tensão e corrente de um resistor em tensão alternada.

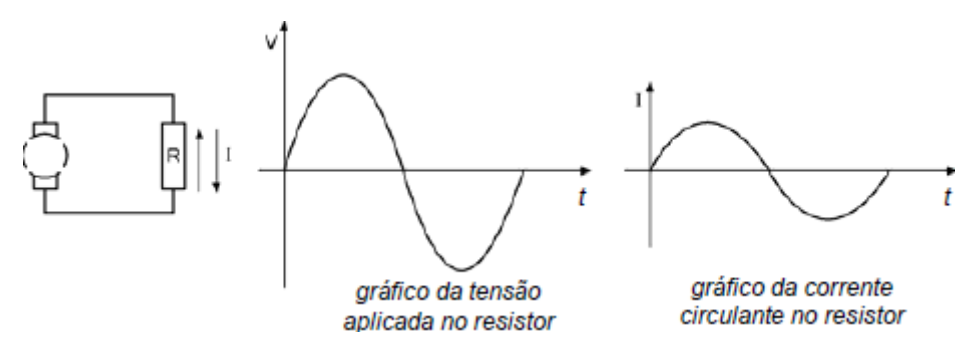

Como a tensão e a corrente são variáveis, a quantidade de calor produzido no resistor varia a cada instante.

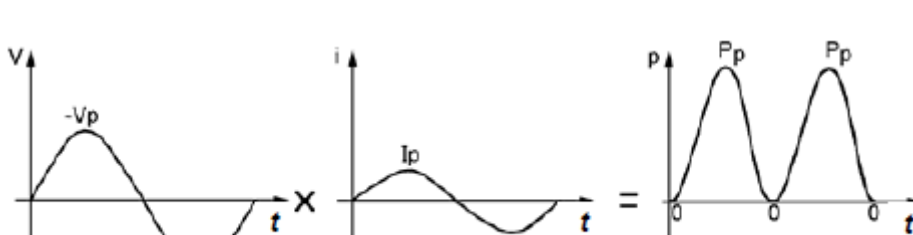

**Figura 74 –** Potência de um resistor em tensão alternada.

Nos momentos em que a tensão é zero, não há corrente e também não há produção de calor ( $P = 0$ ). Nos momentos em que a tensão atinge o valor máximo ( $V_P$ ), a corrente também atinge o valor máximo (IP) e a potência dissipada é o produto da tensão máxima pela corrente máxima ( $P_P = V_P$ . I<sub>P</sub>).

۷r.

Em conseqüência dessa produção variável de "trabalho" (calor) em CA, verifica-se que um resistor de valor R ligado a uma tensão contínua de 10V produz a mesma quantidade de "trabalho" (calor) que o mesmo resistor R ligado a uma tensão alternada de valor de pico de 14,1 V, ou seja, 10 Vef.

# <span id="page-58-0"></span>**11. TRIÂNGULO DAS POTÊNCIAS**

As equações que expressam as potências ativa, aparente e reativa podem ser desenvolvidas geometricamente em um triângulo retângulo chamado de triângulo das potências.

**Figura 75 –** Triângulo das potências.

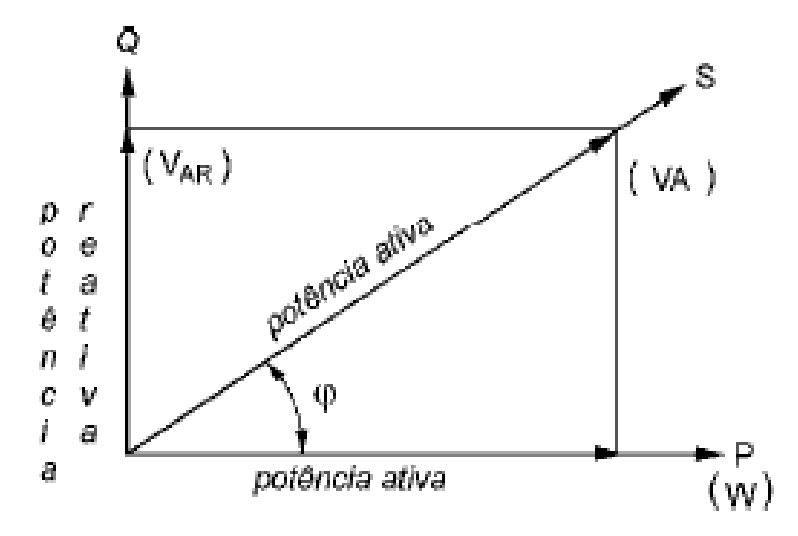

Assim, se duas das três potências são conhecidas, a terceira pode ser determinada pelo teorema de Pitágoras.

Exemplo-) Determinar as potências aparente, ativa e reativa de um motor monofásico alimentado por uma tensão de 220 V, com uma corrente de 3,41 A circulando, e tendo um cos  $\phi = 0.8.$ 

Potência Aparente

$$
S = V . I = 220 V . 3,41
$$
  
\n $S \approx 750 VA$   
\n $P = V . I . cos \varphi = 220 \times 3,41 \times 0,8$   
\n $P = 600 W$ 

Potência Reativa

Potência Ativa

$$
Q = \sqrt{S^2 - P^2} = \sqrt{750^2 - 600^2} = \sqrt{202500}
$$
  
Q = 450  $\sqrt{Ar}$ 

# **REFERÊNCIAS**

<span id="page-59-0"></span>GUSSOW, MILTON. **Eletricidade básica.** São Paulo, Makron Books. 1985.

MARKUS, OTÁVIO. **Circuitos Elétricos: Corrente Contínua e Corrente Alternada.** Èrica. 2001.

BOYLESTAD, ROBERT L. **Introdução à análise de circuitos**. Rio de Janeiro, Prentice-Hall do Brasil, 1998.

SENAI-SP. **Educação Continuada – Circuitos em Corrente Alternada.** São Paulo. 2002.

EDMINISTER, JOSEPH A. **Circuitos elétricos: reedição da edição clássica**. 2 Edição. São Paulo, Pearson Education do Brasil, 1991.